# Universidad EAFIT **Proyecto de Grado**

Ingeniería de Sistemas Octubre 2009

# **Virtualización de centros de cómputo en Universidades Privadas de Medellín**

#### **Autores**

Juan Esteban Gómez Toro Código: 200319426010 jgomezt3@eafit.edu.co

Andrés Giraldo Raigoza Código: 200310061010 agiral24@eafit.edu.co

**Asesor**

José Luis Montoya, jmontoya@eafit.edu.co

## Nota de Aceptación

Firma del Presidente del Jurado

Firma del Jurado

Firma del Jurado

Medellín, Octubre de 2009

## **Dedicatoria**

Para todas las personas que creyeron en mí y en mis metas, que soñaron con este momento de mi vida como si fuera propio y siempre estuvieron al lado durante este camino brindándome su apoyo incondicional.

Juan Esteban

A mi familia por el apoyo incondicional que han mostrado y mostrarán siempre para conmigo. Para aquellas personas que me brindaron su apoyo en todo momento, inculcándome e incentivándome a hacer lo que más me apasiona.

Andrés

## **Agradecimientos**

A todas las personas que me apoyaron durante este proyecto, que estuvieron a mi lado brindándome un apoyo incondicional y que en los momentos difíciles siempre pude contar con ellos. Gracias a ellos este proyecto es toda una realidad y un éxito. Nuevamente muchas gracias por el apoyo y la confianza depositada.

Juan Esteban

Un agradecimiento inmenso a aquellas personas por los aportes, paciencia y disposición que mostraron en todo momento y permitieron que éste proyecto saliera adelante.

Andrés

## **Contenido**

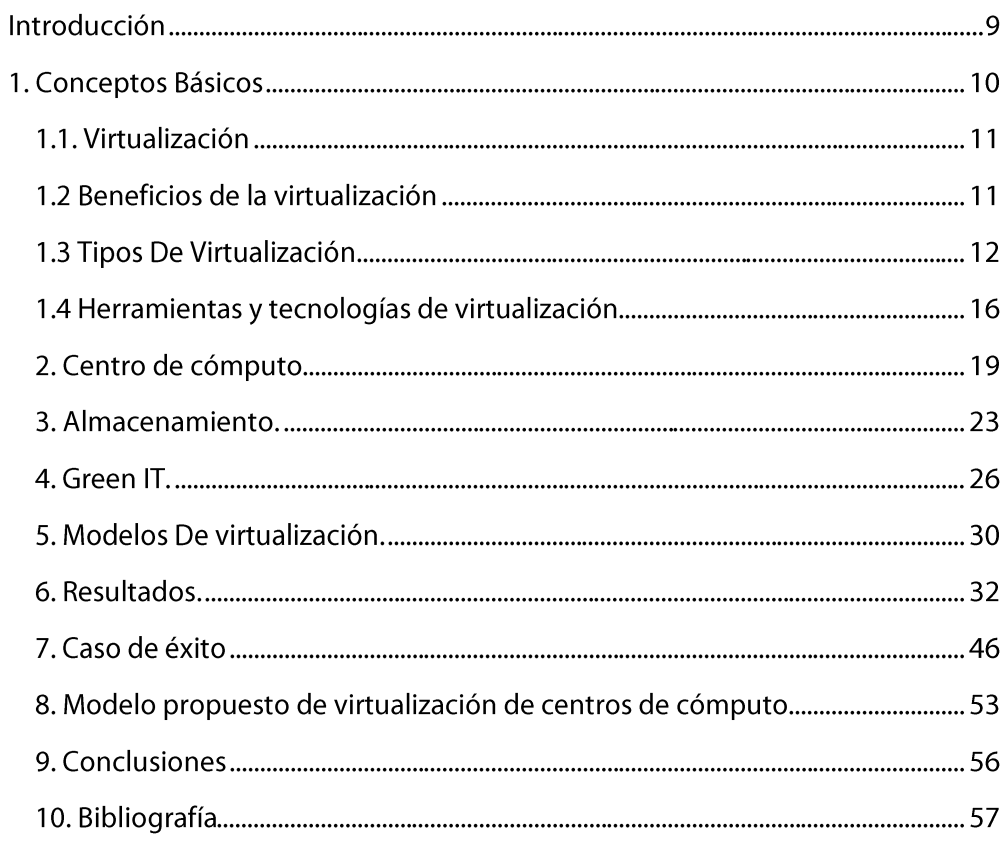

## **Tabla de Contenido**

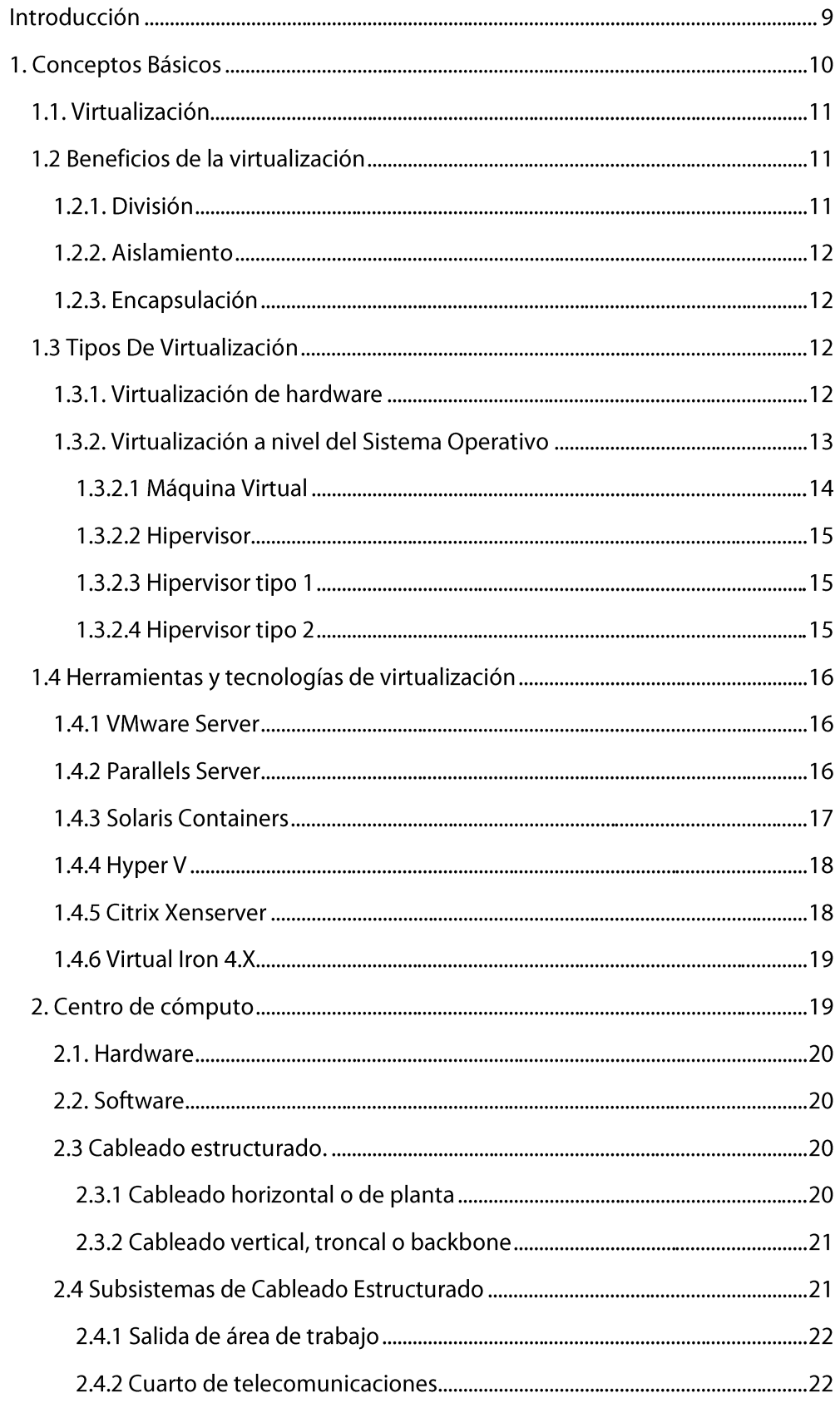

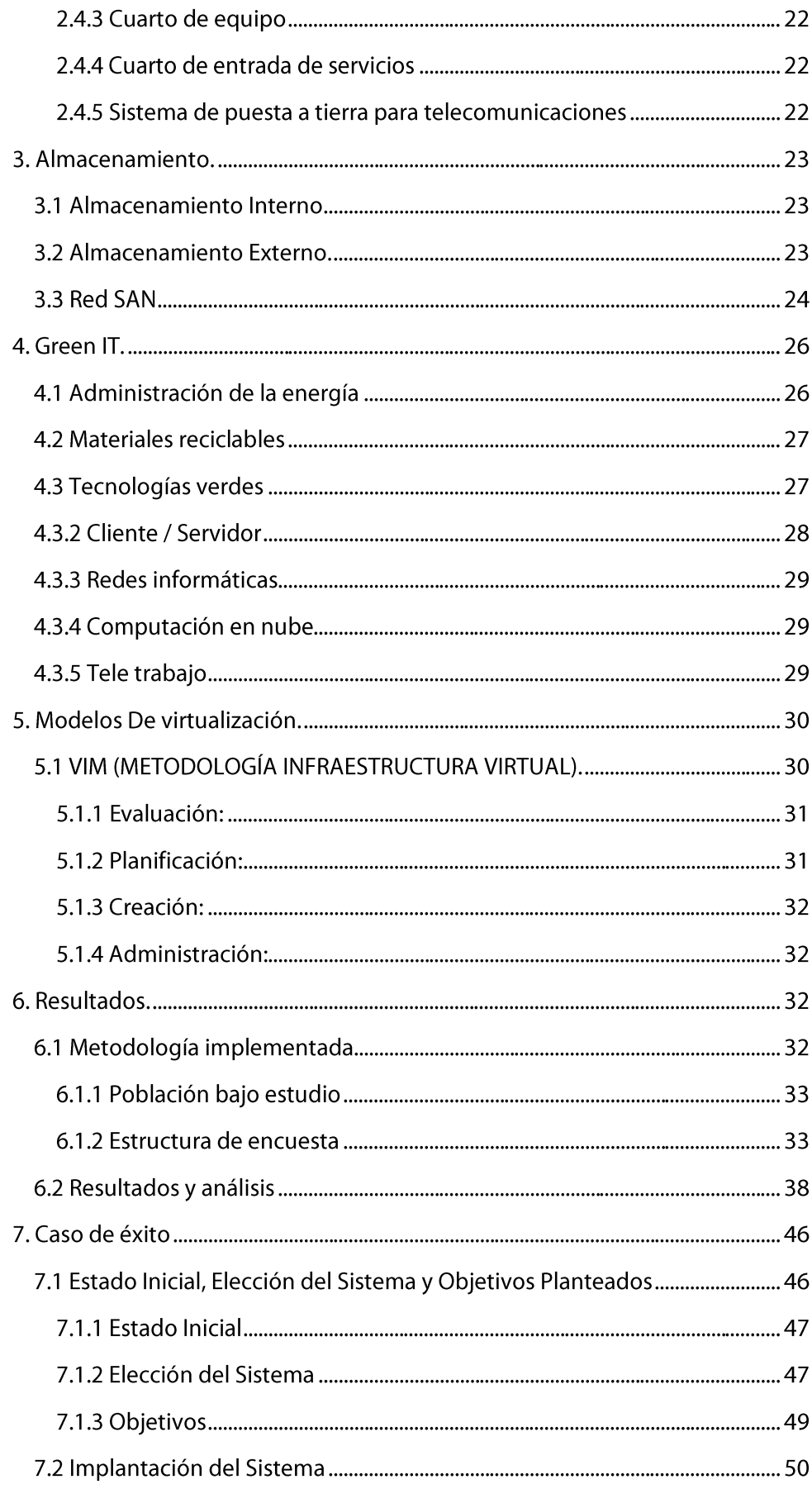

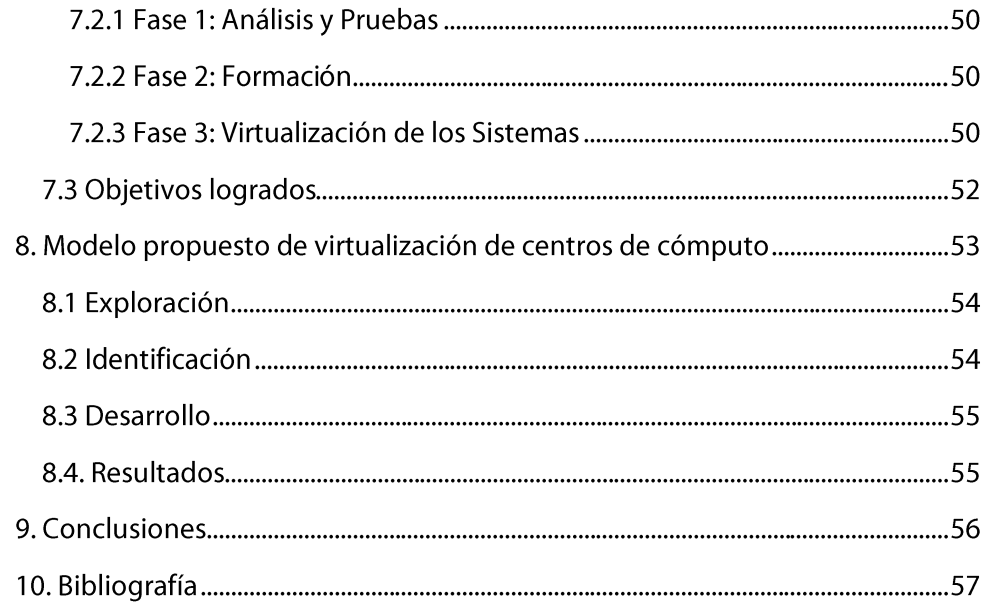

# **Introducción**

Actualmente existen varios inconvenientes a nivel de tecnología en las universidades privadas de Medellín. Uno de los principales problemas es el tema de los centros de cómputo, también conocidos como data centers, los cuales son el núcleo o core de los sistemas tecnológicos dentro de las universidades. En dichos centros se evidencian problemas grandes en su administración y optimización de recursos. En la mayoría de los casos encontramos cantidades de recursos subutilizados, los cuales acarrean grandes costos por concepto de energía, administración, soporte y mantenimiento en las universidades.

Es por ello que se efectuó un análisis exhaustivo acerca de la capacidad y las tecnologías con las cuales cuentan los centros de cómputo de dichas universidades, con el fin de otorgar un diagnóstico más acertado acerca de cómo se encuentran administradas en materia de virtualización y sugerir un modelo completo que les permita llevar a cabo una virtualización de sus centros de cómputo de manera más efectiva y óptima, que incluya una plataforma y tecnología a utilizar, un plan de seguimiento y mejora y una fase de pruebas que permita asentar la virtualización completamente funcional . A su vez, se conocieron los costos totales promedio en los cuales incurren actualmente las universidades y de acuerdo al modelo planteado se suministrará una medida que especificará a cuanto puede ascender el ahorro en costos por concepto de virtualización de los centros de cómputo.

# **1. Conceptos Básicos**

## **1.1. Virtualización**

El desperdicio de recursos computacionales que se evidencia en estadísticas como las que muestran que aproximadamente el 70% de la capacidad de procesamiento de los servidores alrededor de todo el mundo no es usada, hacen imperante la búsqueda de alternativas para cambiar estos resultados. Adicional a esto, hay aspectos como el de los costos de administración, costos de mantenimiento, y temas ecológicos y ambientales, que están haciendo que las nuevas tecnologías tomen un curso diferente y se busquen nuevas alternativas que ayudan a mejorar estos dichos aspectos, entre otros.

Dado lo anterior y como una opción de solución para estos problemas, se recurre al uso de la virtualización.

Son muchas las definiciones que podemos encontrar sobre el término de virtualización, por ejemplo para el Diccionario Informático puede definirse como "un medio para crear una versión virtual de un dispositivo o recurso, como un servidor, un dispositivo de almacenamiento, una red o incluso un sistema operativo, donde se divide el recurso en uno o más entornos de ejecución." Para VMware, empresa líder en virtualización a nivel mundial la definen como "una capa abstracta que desacopla el hardware físico del sistema operativo para brindar una mayor flexibilidad y utilización de los recursos de TI. Permite que múltiples máquinas virtuales con sistemas operativos heterogéneos puedan ejecutarse individualmente, aunque en la misma máquina. Cada máquina virtual tiene su propio hardware virtual (por ejemplo, RAM, CPU, NIC, etc.) a través del cual se cargan el sistema operativo y las aplicaciones"

## **1.2 Beneficios de la virtualización**

El termino virtualización, es un término que abarca muchos aspectos y que como se expreso anteriormente en algunas definiciones encontradas, provee grandes beneficios. Dentro de los principales beneficios podemos identificar los siguientes aspectos que hacen del tema de la virtualización algo muy atractivo y especial.

## **1.2.1. División**

- . Se pueden ejecutar múltiples aplicaciones y sistemas operativos en un mismo sistema físico.
- Los servidores se pueden consolidar en máquinas virtuales con una arquitectura de escalabilidad vertical (scale-up) u horizontal (scale-out).
- Los recursos computacionales se tratan como un conjunto uniforme que se  $\blacksquare$ distribuye entre las máquinas virtuales de manera controlada.

## **1.2.2. Aislamiento**

- Las máquinas virtuales están completamente aisladas entre sí y de la máquina  $\mathbf{m}$  . host. Si existen fallas en una máquina virtual, las demás no se ven afectadas.
- Los datos no se filtran a través de las máquinas virtuales y las aplicaciones sólo se pueden comunicar a través de conexiones de red configuradas.

## **1.2.3. Encapsulación**

- El entorno completo de la máquina virtual se guarda en un solo archivo, fácil de  $\mathbf{E}^{\text{max}}$ mover, copiar y resquardar.
- La aplicación reconoce el hardware virtual estandarizado de manera que se garantiza su compatibilidad.

## **1.3 Tipos De Virtualización**

La virtualización tiene diferentes alternativas y usos de acuerdo a lo que se quiere obtener con ella. En el entorno virtual se puede hablar sobre virtualización de un sistema operativo como también llegar a hablar de virtualizar el hardware de un servidor o computadora. Algunas de las técnicas de virtualización más conocidas y usadas son las siguientes:

## **1.3.1. Virtualización de hardware**

Este tipo de virtualización presenta un nivel alto de complejidad. En este esquema la capa de virtualización se ubica justo encima de la capa del Hardware. De esta forma el sistema operativo no corre sobre Hardware real sino sobre uno virtual.

Este tipo de virtualización posee la gran ventaja que puede emular diferentes plataformas de Hardware.

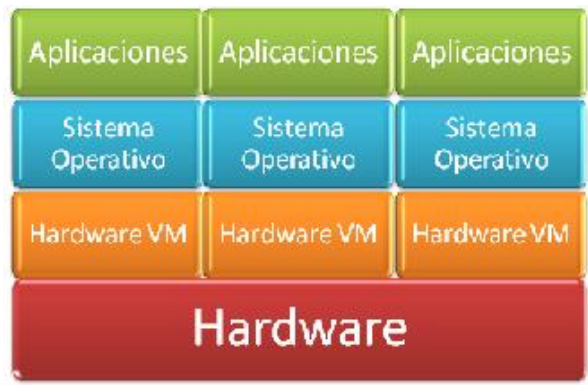

## **1.3.2. Virtualización a nivel del Sistema Operativo**

Este tipo de virtualización ya no se ubica entre el Hardware y el sistema operativo, sino que la capa virtual corre sobre un sistema operativo, el cual administra los recursos de Hardware.

Este esquema de virtualización permite la separación de procesos del usuario.

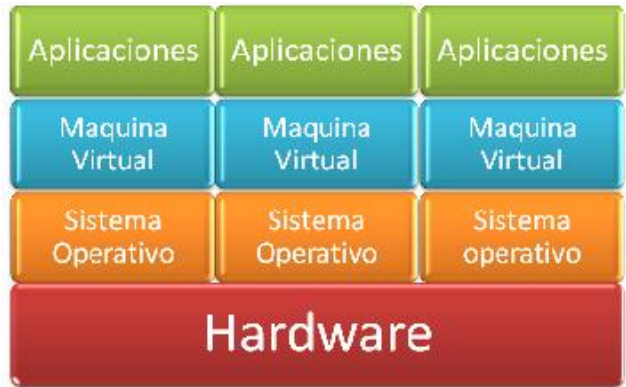

### **1.3.2.1 Máquina Virtual**

Una máquina virtual se puede definir como un contenedor de software el cual posee la capacidad de correr su propio sistema operativo y sus aplicaciones como cualquier computador físico. Las máquinas virtuales se comportan exactamente como un computador físico, conteniendo sus propios recursos en forma virtual, como la CPU, memoria RAM, Disco Duro, interfaces y dispositivos de red. Cabe destacar que la máquina virtual, al tener la capacidad de emular un sistema de hardware completo, lo lleva a cabo en un entorno de software independiente, totalmente aislado, lo cual permite el funcionamiento de múltiples máquinas virtuales, cada una corriendo su propio sistema operativo y aplicaciones en simultáneo, sin interferir con el funcionamiento de las demás, independientemente del hecho de que se estén compartiendo los mismos recursos computacionales.

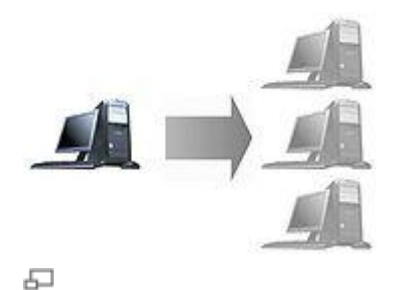

Una máquina virtual nos permite tener varios ordenadores virtuales ejecutándose sobre el mismo ordenador físico. Tomado de Wikipedia.

Para tener el concepto de virtualización aún más claro, es necesario entender algunos conceptos clave, para así entender cómo funciona básicamente cualquier solución de virtualización:

La virtualización, en un sentido básico, consta de la creación de una máquina virtual por medio de la combinación de hardware y software, de la siguiente manera:

- $\bullet$ Sistema Anfitrión: este sistema está compuesto del equipo físico o el hardware como tal (memoria RAM, disco duro, procesador, tarjeta de red, etc.), a su vez, accede a los recursos conectados tanto locales como remotos.
- Sistema Huésped: este sistema, reside en el sistema anfitrión, transfiere  $\bullet$ sus peticiones a éste con el fin de atender los servicios que éste ofrece.

La virtualización es llevada a cabo en una plataforma de hardware gracias a un software que actúa como anfitrión, es decir, se encargará de simular un entorno computacional con todos los recursos necesarios o máquina virtual para hospedar el software huésped, el cual generalmente se trata de un sistema operativo completo; este correría como si estuviera instalado sobre una plataforma de hardware autónoma.

### **1.3.2.2 Hipervisor**

Es el componente principal de una máquina virtual, se caracteriza por ser una capa software la cual se encarga de gestionar y repartir dinámicamente los recursos del sistema de cómputo principal exportándolos a las diferentes máquinas virtuales establecidas. Esto se logra a partir de la abstracción entre el hardware de la máquina física y el sistema operativo de la máquina virtual, de tal forma que gestiona y administra los recursos de las máquinas físicas subyacentes (designadas por el servidor) permitiéndole al usuario la capacidad de crear varias máquinas virtuales otorgando a cada una de ellas una interfaz del hardware que sea compatible con el sistema operativo elegido.

Actualmente se encuentran dos tipos de hipervisor:

### **1.3.2.3 Hipervisor tipo 1**

Este tipo de hipervisor opera como una capa intermedia entre el hardware y las máquinas virtuales invitadas.

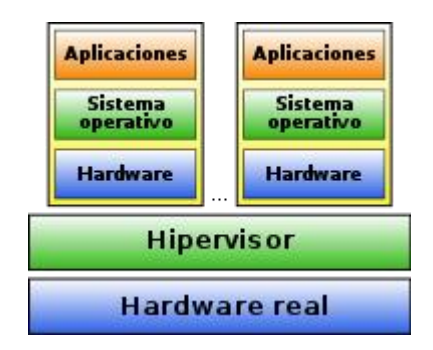

### **1.3.2.4 Hipervisor tipo 2**

Este tipo de hipervisor requiere de un sistema operativo completo para poder ejecutarse.

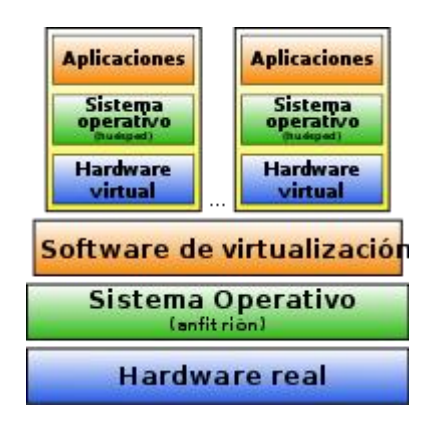

## **1.4 Herramientas y tecnologías de virtualización**

Las siguientes soluciones descritas van enfocadas en ofrecer soluciones de virtualización a servidores.

## **1.4.1 VMware Server**

Esta solución de virtualización consiste en una plataforma de virtualización hospedada la cual se instala como cualquier aplicación sobre el hardware del servidor y lleva a cabo el particionamiento del servidor físico en múltiples máquinas virtuales. Cabe resaltar que VMware es hoy en día pionera en cuanto a soluciones de virtualización se refiere, dada las facilidades que otorga en cuanto a instalación, mantenimiento y soporte de infraestructuras de tecnologías de información.

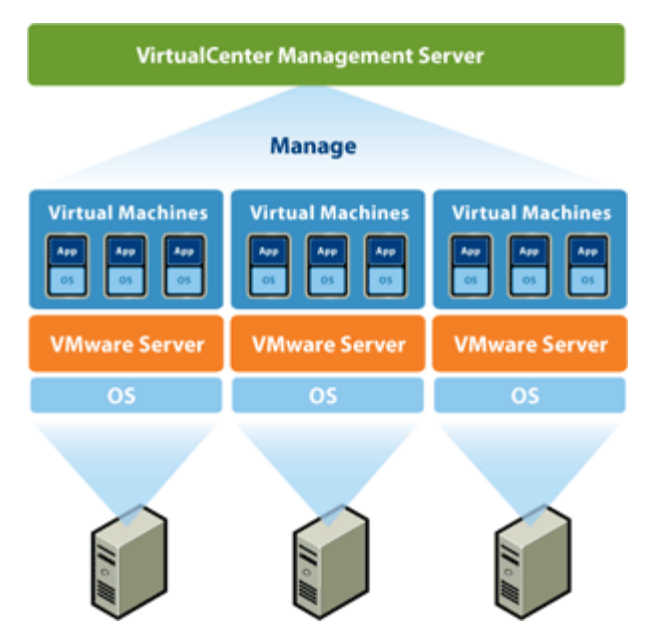

Modelo de virtualización mediante VMware Server. Tomado de http://www.vmware.com.

## **1.4.2 Parallels Server**

Solución enfocada especialmente para virtualización de sistemas operativos. Funciona bajo el concepto de contenedores, cada contenedor hospedaría una instancia de sistema operativo, aislándolo del resto de contenedores. Parallels ofrece mayores niveles de desempeño y administración, comparados con otras tecnologías, de acuerdo a los análisis y pruebas realizadas entre las distintas soluciones de virtualización conocidas hasta ahora.

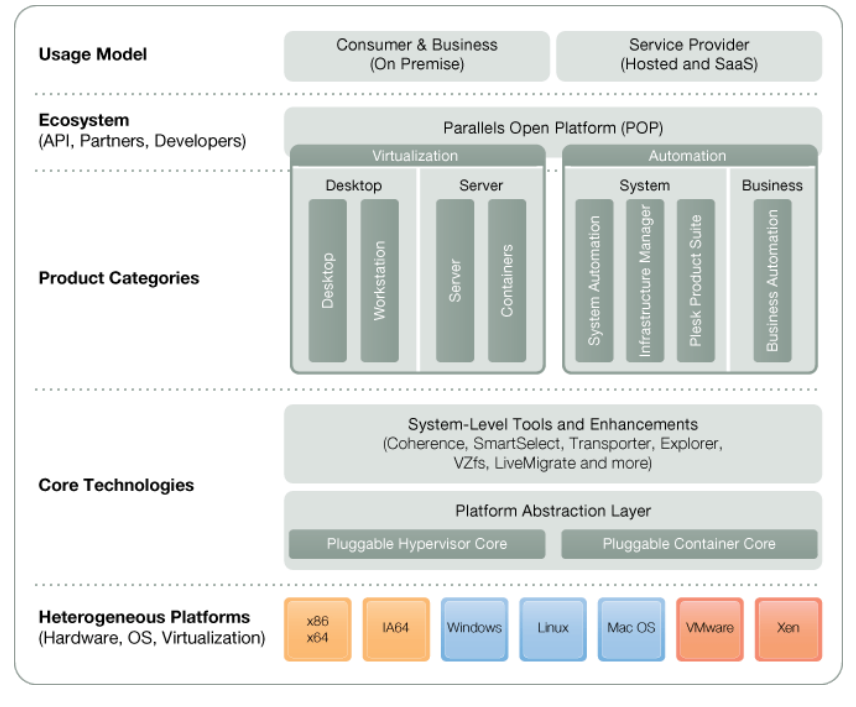

Modelo de virtualización mediante Parallels Server. Tomado de http://i3.parallels.com.

## **1.4.3 Solaris Containers**

Tecnología enfocada en virtualización de servidores y centros de cómputo de Sun Microsystems; ésta permite aislar diferentes instancias de sistemas operativos y las aplicaciones de software a través de la creación de zonas, cada zona actuando como un contenedor de los diferentes recursos del servidor. Ésta tecnología para la virtualización y partición de software permite crear múltiples entornos de ejecución privados dentro de una única instancia del sistema operativo Solaris.

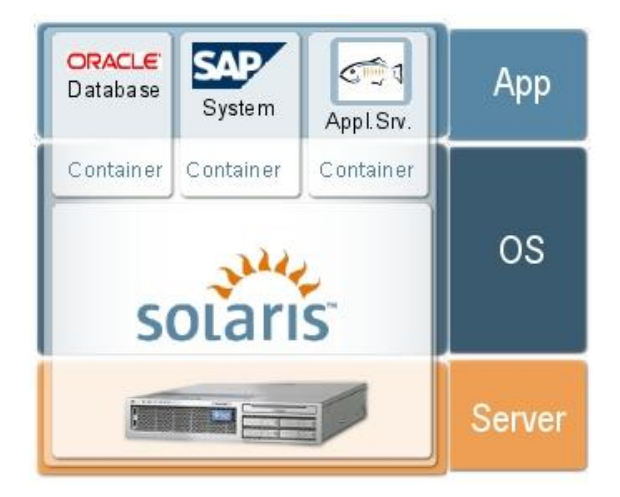

Modelo de virtualización mediante Solaris Containers mediante el uso de zonas o contenedores. Tomado de wikis.sun.com.

### **1.4.4 Hyper V**

Windows Server 2008 Hyper-V es la propuesta de virtualización basada en el hipervisor ofrecida por Microsoft, incluida como un rol de servidor específico de Windows Server 2008. Contiene todo lo necesario para llevar a cabo la puesta en servicio de escenarios de virtualización. Hyper-V permite reducir costos, mejorar el nivel de utilización de los servidores y crear una infraestructura de Tecnologías de Información más dinámica. Gracias a su dinamismo, fiabilidad y escalabilidad Hyper V facilita la creación de centros de datos ágiles y dinámicos a través del uso de herramientas de gestión de recursos físicos y virtuales.

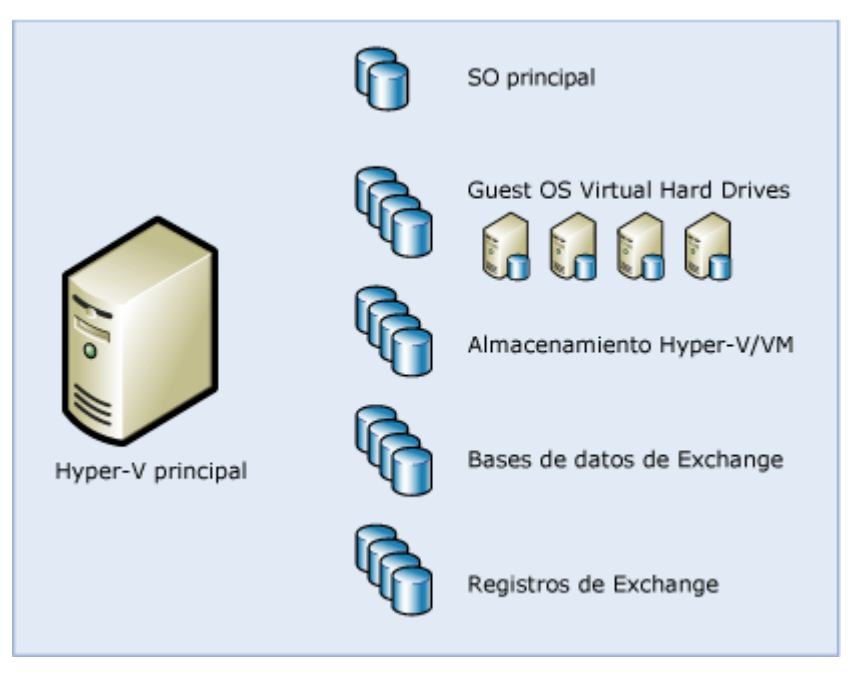

Modelo de virtualización mediante Hyper-V. Nótese las abstracciones de los diferentes recursos del servidor. Tomado de http://i.technet.microsoft.com/.

## **1.4.5 Citrix Xenserver**

Citrix XenServer consta de una plataforma de virtualización robusta y probada que hace más ágiles y eficientes a los centros de datos; además otorga características fundamentales en la migración y gestión de multi-servidores. Es de distribución gratuita. XenServer es una solución de virtualización potente y abierta que reduce drásticamente los costos de los centros de datos, transformando los entornos estáticos y complejos en entornos más dinámicos y fáciles de manejar. Dicha solución otorga características como migración activa, altos niveles de disponibilidad, soporte de almacenamiento compartido, fácil configuración y administración y la gestión centralizada de multi-servidores.

## **1.4.6 Virtual Iron 4.X**

Solución para virtualización de servidores y administración de infraestructuras virtuales, orientado a empresas medianas y pequeñas. De rápida implementación, fácil administración, soporte a una amplia gama de sistemas operativos y plataformas, posee también herramientas de análisis y reportes que permiten conocer el estado de la infraestructura virtual en cada momento.

## **2. Centro de cómputo**

Un centro de cómputo representa una unidad de servicio, la cual tiene como finalidad el diseño e implementación de sistemas y la administración de los recursos computacionales de una empresa. Su función principal se enfoca hacia el desarrollo de herramientas que faciliten la labor y el trabajo del resto de dependencias de la empresa.

Para tener una visión organizada de los componentes básicos de un Centro de Cómputo como Sistema de Computación integral, podemos dividir sus elementos en dos categorías: hardware y software.

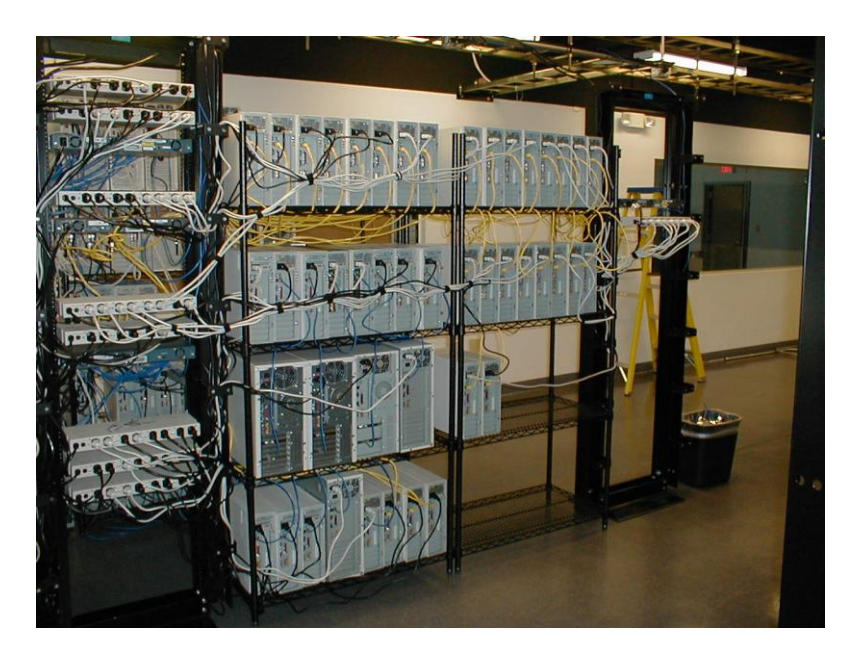

Esquema de de cómputo. Tomado de un centro http://www.amertradela.com/datacenservers.jpg.

### **2.1. Hardware**

El hardware consta de los dispositivos mecánicos y electrónicos visibles que componen el equipo de cómputo. También caben en este término elementos periféricos como lo son las impresoras, discos duros (externos como internos), monitores y pantallas, unidades de respaldo, entre otras.

## **2.2. Software**

El software es un componente de un sistema de cómputo, el cual se encuentra conformado por los programas, o más bien, por las instrucciones que son suministradas a la máquina para resolver un problema en específico y para que ésta trabaje adecuadamente. Así entonces, podemos agrupar el software en diferentes categorías, una para los programas creados directamente por el usuario o aplicaciones, los programas provistos por los fabricantes y manufactureros como lo son los sistemas operativos y los programas comunes para automatización de oficina, como los procesadores de texto y hojas de cálculo.

Tanto el hardware como el software son imprescindibles el uno del otro, son mutuamente complementarios; el hardware por sí solo no está en la capacidad de ejecutarse, requiere de un conjunto de instrucciones y rutinas que le indiquen como funcionar; el software requiere conocer e identificar el hardware para el cual está en disposición de poner en marcha.

## **2.3 Cableado estructurado.**

Este procedimiento consiste en como tender los cables al interior de un edificio con el propósito de implantar una red de área local. Es común para dicho fin, utilizar cables como el par trenzado de cobre, fibra óptica o cable coaxial. Para ello, es indispensable comprender los tipos de cableado que lo componen.

### **2.3.1 Cableado horizontal o de planta**

Este cableado consiste en ubicar un centro de distribución de telecomunicaciones, usualmente a manera de armario, donde están concentrados los medios de transmisión (cables coaxiales, fibra óptica, par trenzados) y dispositivos de red como HUB, SWITCH, entre otros, con el fin de llevar a cabo las conexiones eléctricas, a través del empalme de unos cables con otros. Se convierten entonces en los puntos de distribución que van desde dicho armario y se unen con las conexiones establecidas en las estaciones de trabajo.

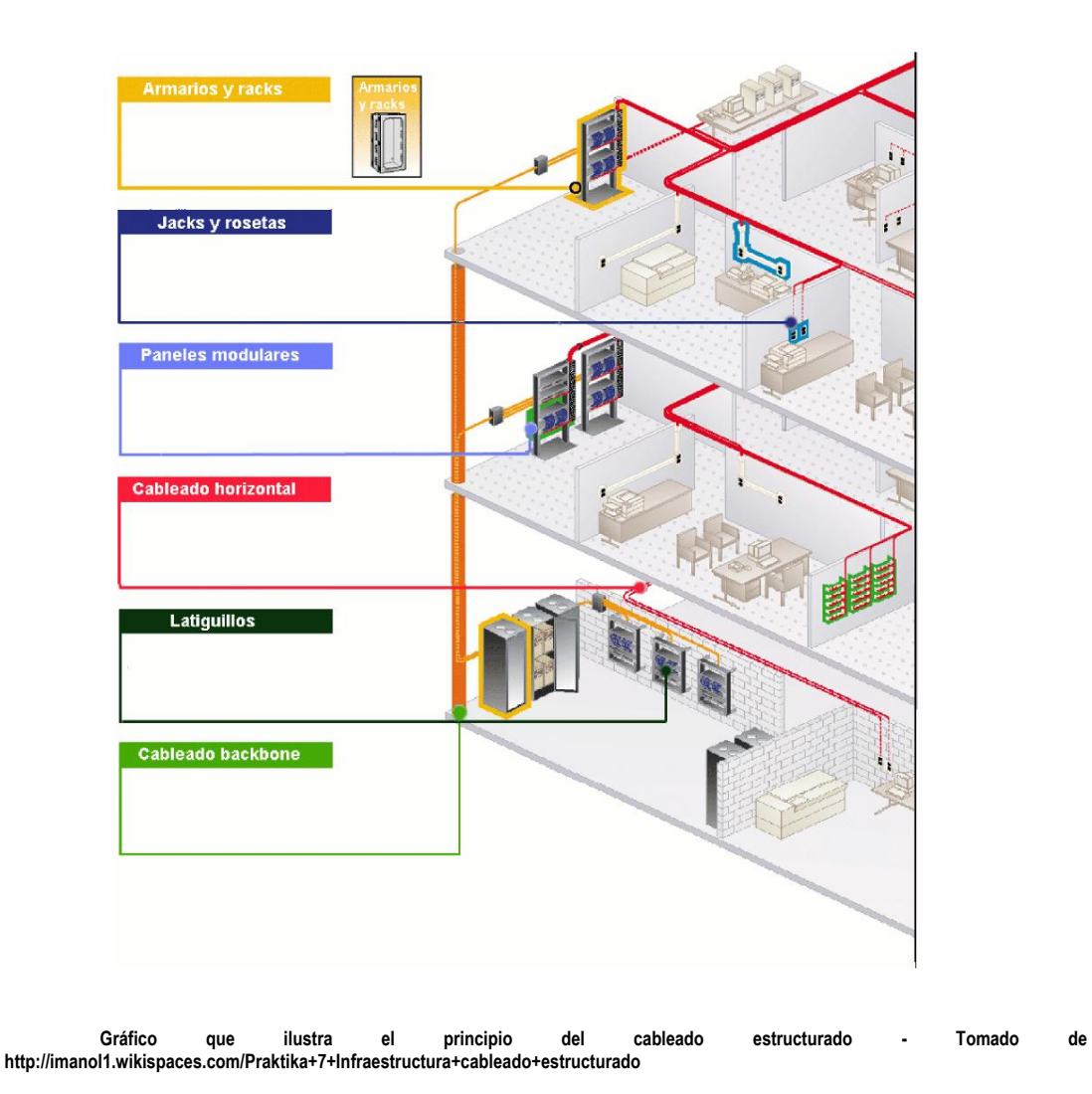

## **2.3.2 Cableado vertical, troncal o backbone**

Este cableado consiste en establecer y asegurar las conexiones entre pisos o plantas, es decir, interconectar los diferentes centros de comunicaciones establecidos durante el despliegue del cableado horizontal. Esto se logra mediante el uso de las canalizaciones y aberturas disponibles en el edificio, los cuales, por lo general, están posicionados en puntos clave no concurridos por las personas.

## **2.4 Subsistemas de Cableado Estructurado**

#### **2.4.1 Salida de área de trabajo**

El área de trabajo se extiende de la toma o conector del armario de telecomunicaciones, hasta el equipo de la estación de trabajo. Éste último puede contener desde las conexiones básicas como la línea telefónica hasta terminales de datos como audio y video.

### **2.4.2 Cuarto de telecomunicaciones**

Es el área del edificio utilizada para el uso exclusivo de equipo relacionado con el sistema de cableado de telecomunicaciones. El espacio del cuarto de comunicaciones no debe ser compartido con instalaciones eléctricas que no sean de telecomunicaciones. El cuarto de telecomunicaciones deberá estar en la capacidad de albergar el equipo de telecomunicaciones, terminaciones de cable cableado de interconexión asociado. El diseño de cuartos de **y** telecomunicaciones debe considerar, además de voz y datos, la incorporación de otros sistemas de información del edificio tales como televisión por cable, alarmas y seguridad, audio y otros sistemas de telecomunicaciones. Todo edificio debe contar con al menos un cuarto de telecomunicaciones. No hay un límite máximo en la cantidad de cuartos de telecomunicaciones que pueda albergar un edificio.

#### **2.4.3 Cuarto de equipo**

Es un espacio centralizado de uso específico para equipo de telecomunicaciones tal como la central telefónica, equipo de cómputo y el conmutador de video. Varias o todas las funciones de un cuarto de telecomunicaciones pueden ser suministradas por un cuarto de equipo. Los cuartos de equipo difieren de los cuartos de telecomunicaciones por el costo, tamaño y complejidad del equipo que contienen. A su vez, los cuartos de equipo incluyen un espacio de trabajo para el personal de telecomunicaciones. Todo edificio debe contener al menos un cuarto de telecomunicaciones o un cuarto de equipo.

#### **2.4.4 Cuarto de entrada de servicios**

Consiste en la entrada de los servicios de telecomunicaciones al edificio, incluyendo el punto de entrada a través de la pared y continuando hasta el cuarto designado para dicha entrada de servicios. El cuarto de entrada puede incorporar el "backbone" que conecta a otros edificios en situaciones de campus.

#### **2.4.5 Sistema de puesta a tierra para telecomunicaciones**

El sistema de puesta a tierra es un componente importante de cualquier sistema de cableado estructurado moderno. El armario cuarto de telecomunicaciones deberá disponer de una toma de tierra, conectada a la tierra general de la instalación eléctrica, para efectuar las conexiones de todo el equipo disponible. Los cables de tierra de seguridad serán puestos a tierra en el subsuelo.

## **3. Almacenamiento.**

El almacenamiento de la información y los datos es un tema que se debe tener en cuenta a la hora de desarrollar un modelo de virtualización de centros de cómputo. Se define como almacenamiento "Grupo de dispositivos de hardware o software dedicados a quardar datos y por extensión a administrarlos y buscarlos." (http://www.alegsa.com.ar/Dic/almacenamiento.php)

Existen dos categorías principales para hablar de almacenamiento. La categoría primaria hace referencia a la que usa el servidor o computadora directamente, tal es el caso de la memoria RAM o la memoria Cache. La segunda categoría es conocida como secundaria y es la que se compone de discos magnéticos, cintas magnéticas, discos ópticos, entre otros, en donde el acceso por parte de la CPU no se hace de forma directa.

Para estos casos hablaremos sobre el almacenamiento de tipo secundario. Este tipo de almacenamiento es muy conocido y normalmente se evidencia con la presencia de discos duros internos, en donde residen los sistemas operativos y la información necesaria por el usuario, o alguna aplicación.

## **3.1 Almacenamiento Interno**

Cuando hablamos de almacenamiento interno, hacemos referencia a la forma en que se almacena la información en los servidores dentro de unidades de almacenamiento al interior de ellos. Todo los discos duros que se encuentran en un servidor, se conoce como almacenamiento interno.

Este tipo de almacenamiento presenta limitantes de crecimiento ya que la forma en que puede crecer es por medio de colocación de discos físicos en el mismo servidor, el cual posee un número limitado de slots para este crecimiento. De iqual forma el crecimiento de esta forma se hace más costoso.

## **3.2 Almacenamiento Externo.**

El almacenamiento externo es un concepto que está tomando mucha fuerza en el mundo tecnológico. Al hablar de este tipo de almacenamiento podemos hablar de todo dispositivo que pueda almacenar información que se encuentre por fuera de los servidores o maquinas, tal es el caso de las memorias USB o los discos duros Externos.

También podemos hacer referencia al conjunto de discos físicos que se encuentran dentro de un "cajón" a rack los cuales suplen la necesidad de los almacenamientos internos y brindan grandes beneficios a los usuarios. Este tipo de almacenamiento externo viene acompañado de un término importante el cual es SAN (Storage Area Network) por sus siglas en inglés.

La SAN se define de forma general como una red dedicada al tema de almacenamiento. En el siguiente aparte se hará referencia al tema de SAN.

Al mirar el tema de virtualización en los centros de cómputo, el tema del almacenamiento se debe tener en cuenta dado su crecimiento acelerado y su criticidad para las instituciones.

## 3.3 Red SAN

Una Red SAN se define como "Una red de alto rendimiento basada normalmente en fibra óptica, cuyo principal propósito es el de transferencia de datos entre sistemas y elementos de almacenamiento". Como se indica en la definición anterior, las redes SAN son de gran utilidad en los centros de cómputo ya que proveen un alto rendimiento y una flexibilidad a la hora de administrar la información. En las redes SAN los dispositivos de almacenamiento no son propiedad de un solo servidor.

Una red SAN Permite tener los siguientes Beneficios:

- Disponibilidad: la información puede ser accedida por uno o varios  $\bullet$ servidores por diferentes caminos.
- Confiabilidad: El transporte de datos se realiza asegurando una tasa de error mínima. También presenta una recuperación inmediata frente a algún fallo.
- Escalabilidad: Tanto servidores como dispositivos de almacenamiento  $\bullet$ pueden ser adicionados de forma independiente uno del otro, y no dependen de sistemas propietarios.
- Rendimiento: Dado que el estándar de conectividad para redes SAN es  $\bullet$ Fibra Óptica, presenta un alto rendimiento y a su vez se logra separar el trafico de la red LAN de las peticiones a acceso a disco.
- Manejabilidad: Permite una administración centralizada, gracias a  $\bullet$ diferentes Software administrativos, con los cuales también detecta y previene errores.

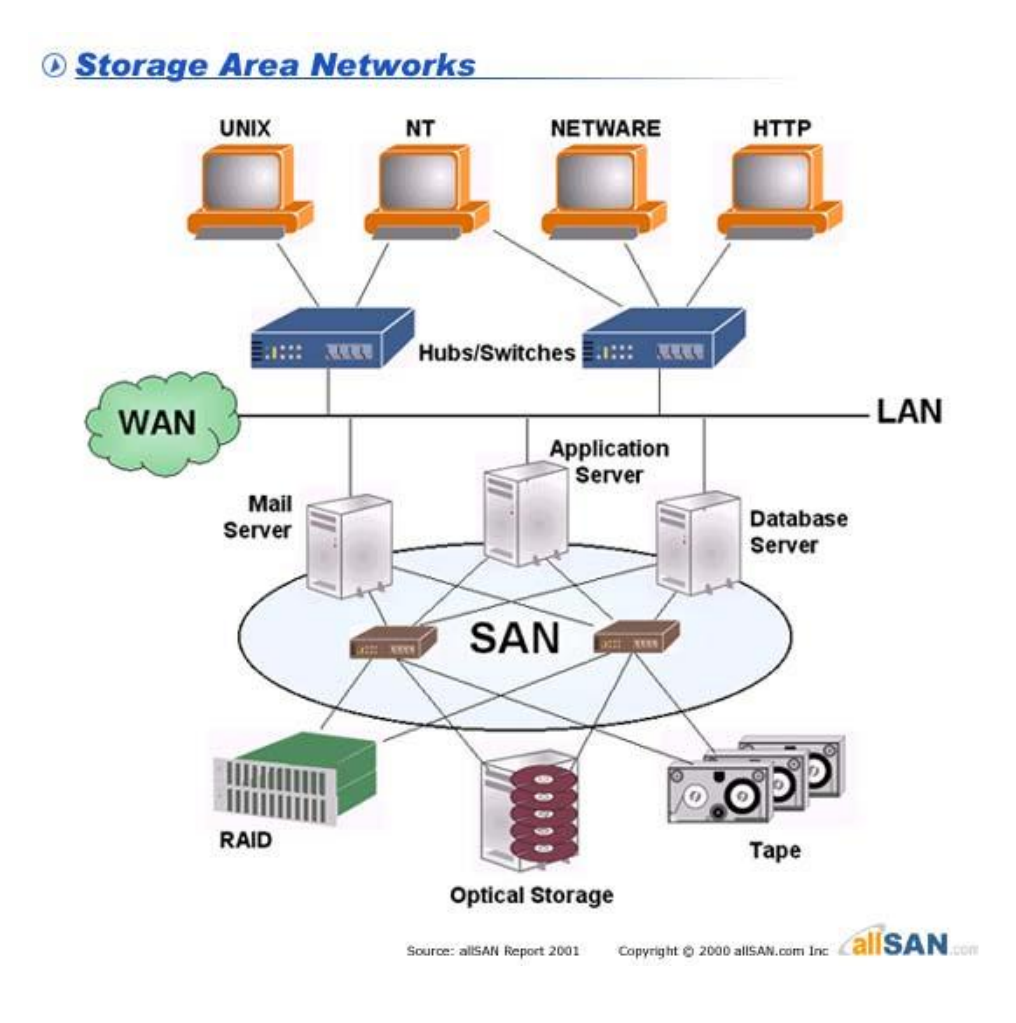

Al momento de hablar del tema de la virtualización de los centros de cómputo es muy importante tocar el tema de la información y los datos. De ahí la introducción a estos conceptos que nos permiten mirar una mejor solución al tema de el almacenamiento de la información.

El tema del manejo de la información es tema crítico debido al crecimiento acelerado que se presenta de este. En estudios realizados recientemente se evidencia claramente este crecimiento. La grafica a continuación muestra un estudio realizado por el IDC en donde se proyecta el crecimiento de la información y sus diferentes presentaciones.

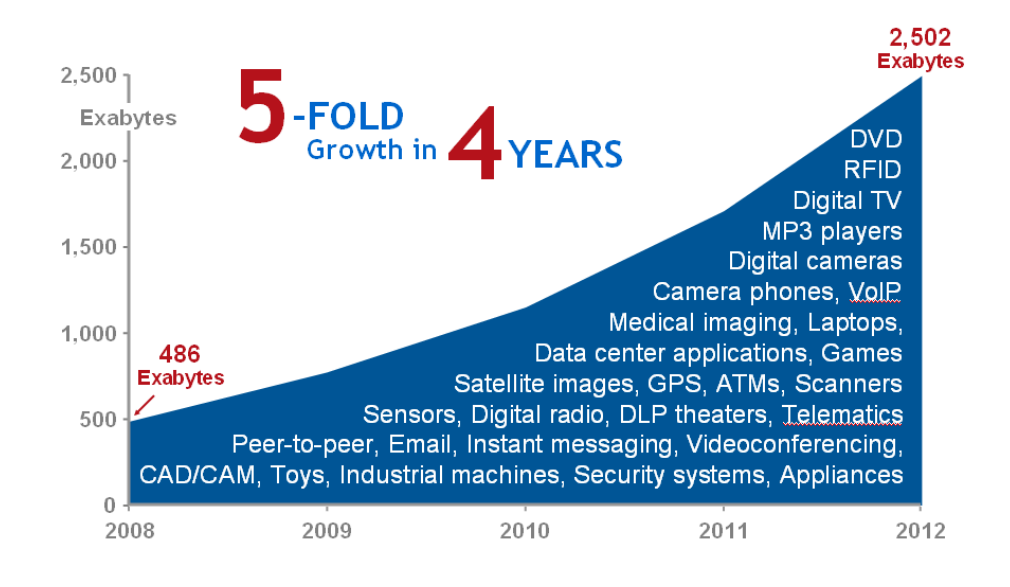

Fuente: IDC Digital Universe White Paper, Sponsored by EMC, May 2009

Cada vez vemos como en nuestros medios los dispositivos de almacenamiento locales, no están siendo lo suficientemente amplios para soportar las necesidades del cliente. A su vez el crecimiento de estos dispositivos es más complejo y más difícil de administrar. Es por esto que con una red SAN podemos tener un crecimiento más fácil y centralizado, optimizando así nuestros recursos.

## **4. Green IT.**

Green IT se conoce como una tecnología referente al uso eficiente de los recursos computacionales, con el fin de minimizar el impacto al medio ambiente, maximizando su viabilidad económica y asegurando deberes y responsabilidades sociales. Green IT no solo identifica a las principales tecnologías consumidoras de energía y productores de desperdicios ambientales, sino que ofrece el desarrollo de productos informáticos ecológicos y promueve el reciclaje computacional. Algunas de las tecnologías clasificadas como verdes, debido a que contribuyen a la reducción en el consumo de energía o emisión de dióxido de carbono, son: computación en nube, computación Grid, virtualización en centros de datos y teletrabajo.

### **4.1 Administración de la energía**

Actualmente se utiliza una gran cantidad de energía eléctrica para que los diferentes equipos de cómputo puedan operar los diferentes equipos de cómputo, abarcando estaciones de trabajo, servidores, datacenters y suministros como el aire acondicionado, la iluminación, racks, entre otros, todo esto con el fin de satisfacer las demandas de información de los usuarios. Hoy en día las empresas consumidoras y productoras de equipos de cómputo, preocupadas por mejorar este último aspecto, están llevando a cabo acciones para la reducción del consumo de energía, esta es una de las principales metas del Green Computing o Green IT.

Es evidente la importancia de la implementación de medidas para el ahorro de energía. Esto puede empezar desde acciones simples como la de apagar un equipo que no está en uso. Grandes compañías como BMC, CA, Hewlett-Packard e IBM han incorporado aplicaciones dentro de sus equipos que administran la energía de sus centros de datos.

Otro aspecto a considerar para la reducción de la energía en los equipos de cómputo es la implementación de procesadores ahorradores de energía que utilizan el algoritmo DVFS (Dynamic Voltage and Frequency Scaling), el cual reduce el consumo de energía, cambiando el voltaje y la frecuencia del procesador en forma dinámica, éste algoritmo ha dado lugar a otros algoritmos inteligentes como el EnergyFit, el cual procesa los requerimientos y modifica el voltaje del CPU en tiempo real para minimizar el gasto de energía.

## **4.2 Materiales reciclables**

Actualmente, con los cambios tan rápidos y el abaratamiento de la tecnología, hay cada vez una mayor tendencia a cambiar rápidamente los productos electrónicos, como las computadoras, los celulares y los reproductores de música, de tal forma que los desechos de estos artefactos por volverse obsoletos genera una gran cantidad de basura electrónica. Es aquí donde entran múltiples compañías dedicadas a la manufacturación de computadores y periféricos, con campañas para la recolección de dicha basura electrónica, con el fin de reutilizar parte del hardware de la misma y darle un nuevo uso.

## **4.3 Tecnologías verdes**

A continuación se explican algunas de las tecnologías verdes que más se utilizan, aparte de la tecnología de virtualización.

### **4.3.1 Centros de datos**

Es importante efectuar un diseño adecuado del centro de datos, ya que es en éste donde se aloja todo la infraestructura de soporte a los diversos servicios computacionales, además una estructura bien definida permitirá alcanzar ahorros de energía, ahorros de espacio y de costos a mediano y largo plazo; cada compañía debe adoptar el diseño que sea adecuado a su propia empresa, no se trata de un procedimiento a seguir estrictamente, sino de seguir buenas prácticas en el diseño de los centros de datos.

En miras de alcanzar la reducción de energía se puede empezar por la acción más simple que es apagar los equipos que no estén en uso. Otro aspecto a tomar en cuenta es la reducción del hardware, esto consiste en elaborar un análisis del porcentaje que realmente se usa de cada equipo de cómputo, en donde, sólo se ocupa aproximadamente el 15%, así, una vez se obtiene el resultado del análisis en cada equipo de la empresa, pueden agruparse aquellos que tengan poco uso en un solo equipo.

Otro aspecto importante es considerar la posibilidad de reubicar el data center en algún lugar que ofrezca reducción de energía o mejor aprovechamiento de la energía renovable. Un ejemplo claro de esta práctica lo ha implementado Google, la cual ha reubicado sus centros de datos cerca de las centrales hidráulicas para aprovechar al máximo esta fuente de energía y reducir sus costos. En el centro de datos de Microsoft en San Antonio hay censores que miden todo el consumo de energía, utilizan un software de administración de energía desarrollado por él mismo llamado Scry, cuentan con virtualización en gran escala y reciclan el agua usada para el enfriamiento del centro de datos.

Asimismo, la implementación de software orientado a arquitecturas puede ayudar a mejorar el desempeño de la aplicación alojada en el centro de datos. Si se asegura que el software sigue parámetros y metodologías de, el impacto sobre el hardware sobre el cual está soportado será mucho menor, lo que deriva en un menor consumo de energía, inclusive sin llegar a virtualizar el equipo en cuestión.

## 4.3.2 Cliente / Servidor

El ambiente cliente/servidor mantiene el software, las aplicaciones y los datos en el servidor. Se puede tener acceso a la información desde cualquier ubicación y el cliente no requiere mucha memoria o almacenamiento. Este ambiente consume menos energía y permite un mayor enfriamiento.

Para obtener la certificación Estrella de Energía de la EPA (Agencia para la Protección del Ambiente, por sus siglas en inglés), los computadores en modo de inactividad o suspensión no deben consumir más de 50 watts. Hoy en día se necesitan equipos que consuman menos energía y ya se han desarrollado computadores de alto rendimiento energético, con la capacidad suficiente para ejecutar un sistema operativo, pero tan compactas que sólo consumen 5 watts. Los ambientes cliente/servidor junto con la virtualización reducirán considerablemente el consumo de energía. De acuerdo con Gartner, si las interfaces de usuario de todas las aplicaciones de los computadores personales fueran virtualizados a un modelo cliente liviano / servidor, los costos indirectos de TI se reducirían en un 50%. A su vez, según el Dr. Hartmut Pflaum, del Instituto Fraunhofer, mientras que los computadores de escritorio consumen alrededor de 85 watts en promedio, los ambientes cliente/servidor, incluyendo sus servidores utilizan de 40 a 50 watts. Si se redujera la cantidad de energía utilizada por diez millones de computadores personales en las empresas se podrían disminuir 485,000 toneladas de emisiones de carbono al año, así como el ahorro de 78 millones en los costos de electricidad.

## **4.3.3 Redes informáticas**

Una Red informática es la aplicación de un conjunto de computadores a un problema en común al mismo tiempo, usualmente para un problema técnico o científico que requiere un gran número de ciclos de procesamiento o el acceso a grandes cantidades de datos. Consta de una distribución de nodos que está compuesta de grupo de computadoras conectadas actuando en conjunto para resolver tareas muy largas y tediosas, usualmente utilizadas para problemas computacionalmente intensivos, normalmente científicos, matemáticos o escolares.

Las redes informáticas hacen posible que múltiples instituciones combinen de forma colaborativa sus recursos para resolver problemas que son de cómputo intensivo, en años recientes las redes informáticas se han mudado a la adopción de la arquitectura orientada a objetos. Las redes informáticas están cambiando su postura de una simple máquina centralizada que reside en una institución en específico, transformándose en una agrupación de computadores separados geográficamente.

## **4.3.4 Computación en nube**

La Computación en nube es una forma de computación distribuida que proporciona a sus usuarios la posibilidad de utilizar un amplio repertorio de recursos en redes de computadores para completar su trabajo. Los recursos se proporcionan como un servicio a través de Internet. Los usuarios no necesitan conocimientos, experiencia ni control de la infraestructura tecnológica. Al utilizar computación en nube las empresas se vuelven más ecológicas debido a que disminuyen su consumo de energía al incrementar su capacidad sin necesidad de invertir en más infraestructura. A su vez, se aumenta la tasa de utilización del hardware ya que los recursos son compartidos.

## **4.3.5 Tele trabajo**

El Tele trabajo es una tecnología que hace posible para los empleados de una organización permanecer en casa y hacer su trabajo sin tener presencia en la oficina, a manera de VPN(Red Privada Virtual, por sus siglas en inglés); al no ir a la oficina principal, hay una reducción en la cantidad de combustible utilizado por el empleado para cargar su vehículo, lo cual resulta en menos contaminación debido a que hay al menos un carro sin presencia en las carreteras por día.

## 5. Modelos De virtualización.

Dentro de la investigación desarrollada, se encontró la siguiente metodología de virtualización, la cual puede ser aplicada a diferentes entornos empresariales. Esta metodología esta planteada por VMWARE.

Se realizaron mayores búsquedas pero no se logro encontrar un modelo en especial acerca de la virtualización de universidades.

## 5.1 VIM (METODOLOGÍA INFRAESTRUCTURA VIRTUAL).

Dentro del mundo de la virtualización se deben tener en cuenta muchos factores antes de tomar una decisión de implementar una solución de infraestructura virtual.

Con La VIM se busca darle un rumbo correcto a dicha implementación de tal forma que está se encuentre alineada completamente con el negocio y que cumpla a cabalidad todas las peticiones del usuario. La VIM fue desarrollada bajo experiencias y mejores prácticas definidas por expertos de VMWARE, su principal fortaleza es la experiencia adquirida a través de las soluciones reales que han brindado en el mercado.

"Dado que la VIM es una metodología establecida, pudimos identificar los pasos precisos para la implementación de nuestra infraestructura virtual y determinar las métricas que usaríamos para medir el éxito del proyecto. "Scott Gray Systems Integration Manager Russell Investment Group

A su vez la VIM se focaliza no solo en la parte de infraestructura sino que también abarca focos importantes como el del personal y los procesos. Gracias a esto se puede manejar una integración transparente en toda la organización,

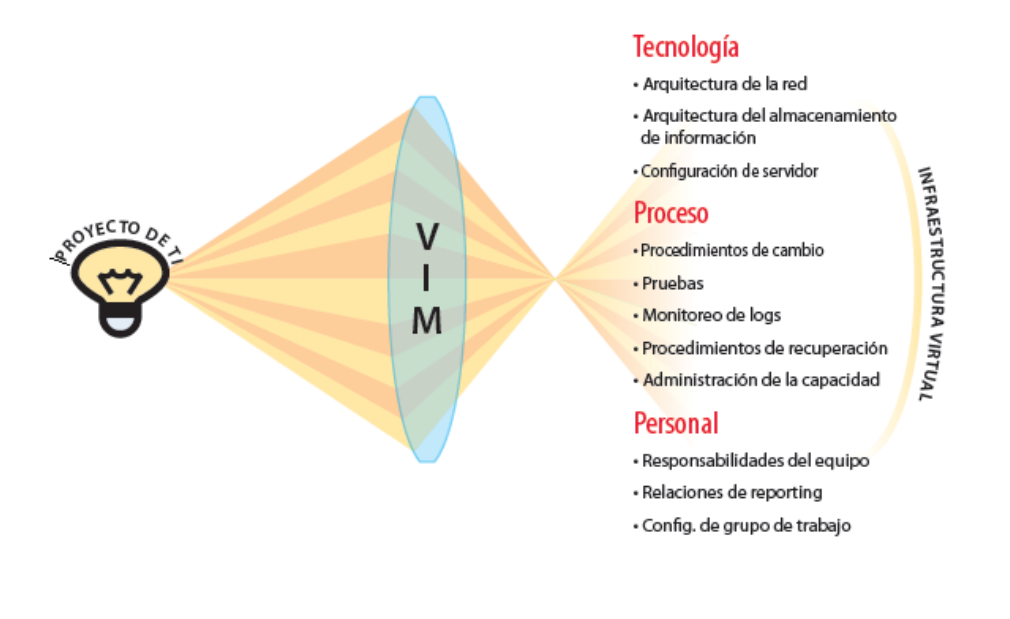

Esta metodología consta de cuatro fases o etapas en las cuales a medida que se avanza se va diseñando la solución óptima para la organización. Estas etapas son:

### **5.1.1 Evaluación:**

En la etapa de evaluación se inicia un proceso de identificación de las necesidades del cliente y de su entorno. En ella se describen y analizan de forma completa los beneficios que traería una infraestructura virtual, tanto en la parte financiera como organizacional.

En la evaluación se levanta un análisis integral de la infraestructura actual y con base en este se brindan alternativas que satisfagan al cliente.

#### **5.1.2 Planificación:**

Luego de la evaluación, se sigue con la etapa de planificación. En esta etapa se diseña una solución de infraestructura virtual, basados en la información analizada y recopilada en la etapa de evaluación. Dentro de este diseño va todo el plan de trabajo detallado en donde se involucra al personal de la organización y se definen pruebas para la infraestructura virtual seleccionada. Gracias a esta etapa se puede dar seguimiento a todo el proyecto de virtualización.

#### **5.1.3 Creación:**

La etapa de creación se basa en la configuración y organización de una solución de infraestructura virtual, tomando como base el proyecto definido en la etapa de planeación.

Se realiza una validación de la solución propuesta mediante el plan de pruebas propuesto en la etapa de planeación. Así mismo se prepara una quía de administración en donde se explique claramente como seria el mantenimiento y administración de la solución de infraestructura virtual definida.

#### **5.1.4 Administración:**

Por último en la etapa de administración, se pone en práctica la quía de administración definida en la etapa de creación, con el fin de brindar un óptimo desempeño de la nueva infraestructura y de poder administrarla de forma adecuada.

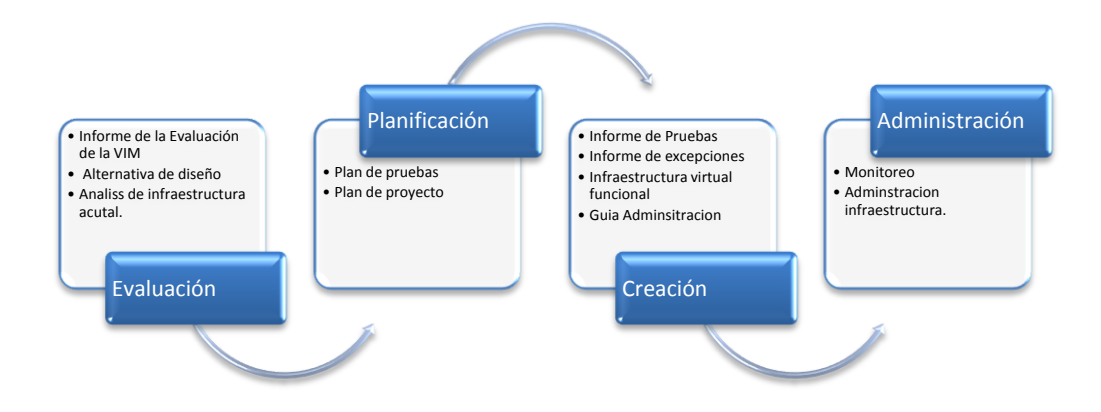

## **6. Resultados.**

### **6.1 Metodología implementada**

La metodología desarrollada para la obtención de la información fue el modelo de encuestas, el cual fue desarrollado e implementado en línea. Se escogió dicha metodología con el fin de crear una serie de preguntas muy concisas que permitieran al encuestado enfocar y ofrecer una respuesta clara y contundente, sin dar lugar a opiniones, respuestas abiertas, respuestas fuera de enfoque o

contextualización, lo cual permite en gran medida llevar a cabo un análisis más asertivo y contundente. Dada la necesidad tanto de encuestadores como encuestados de sincronizar y acordar fechas para las entrevistas, las cuales en su mayoría no concordaban, debido a disponibilidad y contratiempos por parte de los encargados de los centros de cómputo de las universidades, dicha metodología permitió a los encuestados diligenciar las encuestas desde cualquier estación de trabajo con acceso a internet y en cualquier instante, al tratarse de una encuesta soportada en línea; a su vez, la recolección de los datos, tabulación, interpretación y análisis de la información se desarrollaron con mayor facilidad debido a las herramientas de gestión y filtrado de información que suministra la plataforma de creación de encuestas.

#### 6.1.1 Población bajo estudio

La población bajo estudio consta de las principales universidades privadas de Medellín, en cuestión fueron: Universidad EAFIT, Universidad de Medellín, Escuela de Ingenieros de Antioquia, Universidad CES y Universidad Pontificia Bolivariana. Se establecieron conversaciones y encuentros con las diferentes universidades, contextualizando a cada una acerca del tema bajo estudio. Se trató en la medida de lo posible de tener las encuestas diligenciadas por parte de cada encargado del centro de cómputo; dos universidades no pudieron responder en el tiempo especificado debido a circunstancias de disponibilidad y disposición; concretamente, la Escuela de Ingenieros de Antioquia y la Universidad Pontificia Bolivariana no respondieron a los múltiples llamados mediante correo electrónico y llamadas telefónicas.

### 6.1.2 Estructura de encuesta

Tal y como fue mencionado anteriormente, la estructura de la encuesta sigue una serie de preguntas claras y concisas que pretenden enfocar las respuestas del encuestado sin dar lugar a respuestas abiertas. A su vez, la encuesta se encuentra totalmente programada para que, dependiendo de las respuestas dadas por el encuestado, la encuesta tomará un curso diferente, mostrando las preguntas que aplican al contexto de virtualización de cada universidad.

A continuación, se presentan las preguntas que conforman la encuesta y la estructura que sigue dependiendo de la respuesta suministrada:

Concepto de virtualización

#### 1. Conoce usted el concepto de virtualización?

#### Respuestas:

Si

No

En caso de que el encuestado respondiera No, las preguntas siguientes, pertinentes al estado de virtualización de la universidad como tal, se obvian; se dirige entonces al encuestado a la pregunta 9, donde se desea conocer el estado de las universidades en cuanto a infraestructura de servidores y costos asociados a los mismos.

2. En una escala del 1 al 5, siendo 5 la más importante y 1 la menos importante, indique, en su concepto, el nivel de importancia de los siguientes beneficios que implican la virtualización. (Tenga en cuenta que esta valoración para cada ítem es única, indicando así el orden de importancia, en su concepto personal)

Respuestas:

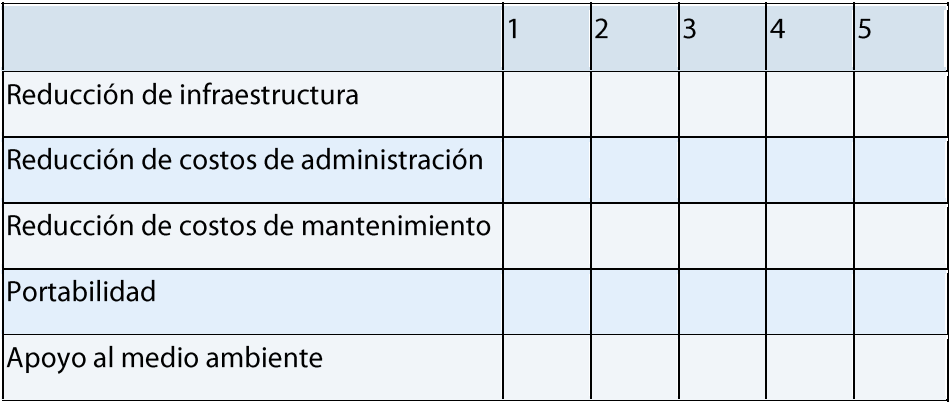

#### 3. Tiene una imagen favorable o desfavorable de la virtualización?

Respuestas:

Favorable

Desfavorable

#### 4. Cuenta la universidad actualmente con un proyecto de virtualización?

Respuestas:

Si

**No** 

En caso de que el encuestado responda No, se salta a la pregunta 6.

#### 5. Con que proyecto cuenta actualmente?

Respuestas:

Virtualización a nivel de Sistema Operativo

Virtualización a nivel de servidores

Virtualización de aulas de estudio

Otro (por favor, especifique)

#### 6. Está dentro de sus planes próximos virtualizar el centro de cómputo?

Respuestas:

Si.

**No** 

En caso de que el encuestado responda No, salta a la pregunta 8.

#### 7. Qué herramientas o tecnologías conoce para virtualizar centros de cómputo?

Respuestas:

**VMware** 

Citrix Xen Server

**Virtual Server** 

Hyper V

**Parallels Server** 

Virtual Iron 4.X

Otra (por favor, especifique)

#### 8. Utiliza herramientas de monitoreo en los centros de cómputo?

Respuestas:

Si

**No** 

En caso de que el encuestado responda No, salta a la pregunta 10.

#### 9. Qué herramientas usa?

Respuestas:

Propias del sistema operativo

**MOM** 

**NMON** 

Otro (por favor, especifique)

#### 10. Conoce los costos promedio asociados al consumo de energía en su centro de cómputo?

#### Respuestas:

Sí

**No** 

En caso de que el encuestado responda No, salta a la pregunta 12.

#### 11. Cuáles son los costos promedio de consumo de energía del centro de cómputo?

#### Respuestas:

- 1 a 3 millones de pesos
- 3 a 5 millones de pesos
- 5 a 7 millones de pesos
- 7 millones o más

#### 12. Conoce los costos promedio asociados a la administración de su centro de cómputo (personal calificado, analistas, certificaciones, etc)?

#### Respuestas:

Sí

**No** 

En caso de que el encuestado responda No, salta a la pregunta 14.

#### 13. Cuáles son los costos promedio de administración del centro de cómputo?

#### Respuestas:

- 1 a 3 millones de pesos
- 3 a 5 millones de pesos
- 5 a 7 millones de pesos
- 7 millones de pesos o más

#### 14. Conoce los costos promedio asociados al soporte y mantenimiento de su centro de cómputo (servicio técnico, licencias, hardware)?

#### Respuestas:

Sí

No

En caso de que el encuestado responda No, salta a la pregunta 16.

Costos de soporte y mantenimiento

#### 15. Cuáles son los costos promedio asociados al soporte y mantenimiento del centro de cómputo?

#### Respuestas:

- 1 a 3 millones de pesos
- 3 a 5 millones de pesos
- 5 a 7 millones de pesos
- 7 millones de pesos o más
- Cantidad de servidores

#### 16. Cuantos servidores hay en el centro de cómputo?

#### Respuestas:

- 5 a 20 servidores
- 20 a 30 servidores
- 30 a 50 servidores
- 50 o más servidores

#### 17. La información es almacenada en discos internos de los servidores o en discos externos a los servidores?

#### Respuestas:

Discos internos en los servidores

Discos externos a los servidores

En caso de que el encuestado responda Discos externos a los servidores, salta a la pregunta 20.

#### 18. Conoce usted que es una red SAN?

Respuestas:

Si

No

En caso de que el encuestado responda No, salta a la pregunta 21.

#### 19. Está interesado en montar una red SAN en su centro de cómputo?

Respuestas:

Si

**No** 

#### 20. Qué tipo de almacenamiento maneja?

Respuestas:

**EMC** 

**IBM HP** Otro (por favor, especifique) Volumen de información 21. Qué volumen de información maneja el centro de cómputo? Respuestas: De 500 gigas a 1 terabyte De 1 terabytes a 3 terabytes De 3 terabytes a 5 terabytes

5 terabytes o más

## 6.2 Resultados y análisis

Con base a las respuestas dadas por las universidades bajo estudio, se generaron los siguientes resultados:

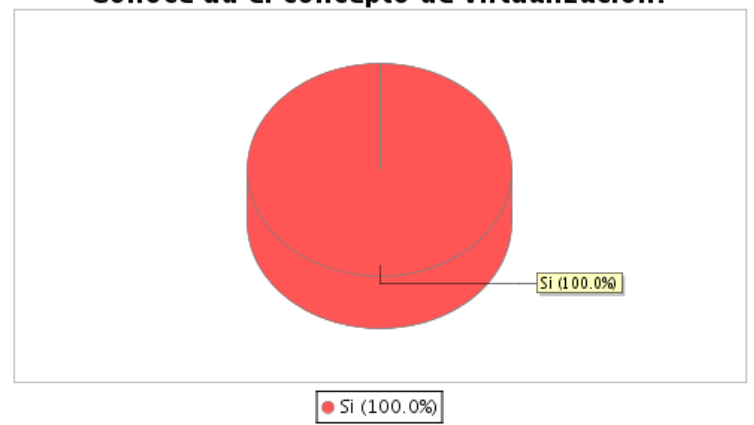

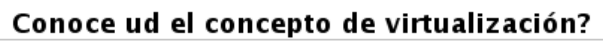

Como se puede observar en el gráfico, todas las universidades están familiarizadas con el concepto de virtualización, por lo que se procede a evaluar que tecnologías y que tanto han entrado en el tema en cuestión.

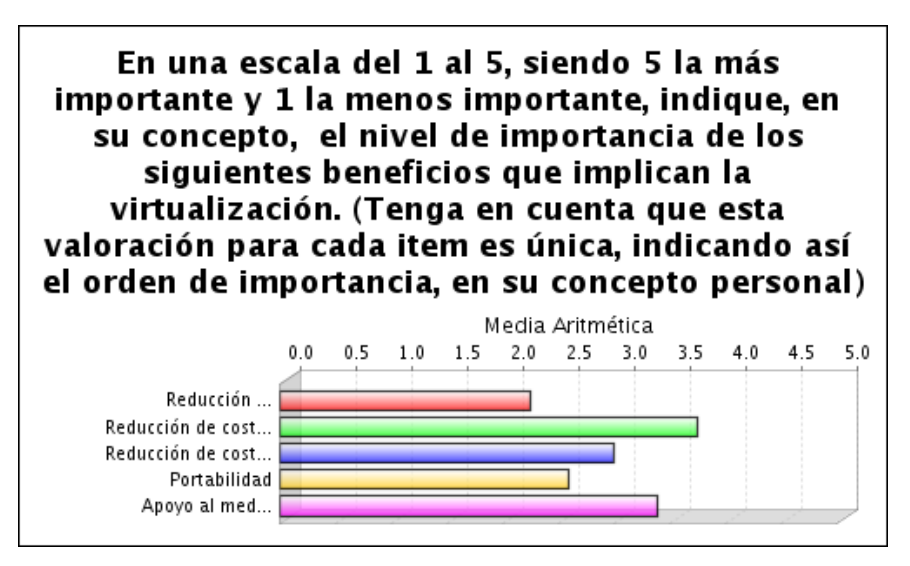

De acuerdo a la medida tomada para esta pregunta en particular (Media aritmética), se puede notar claramente la importancia que predomina en este estudio en cuanto a virtualización se refiere. Cabe resaltar que los ítems con mayor importancia para las universidades son Reducción de costos de administración y Apoyo al medio ambiente.

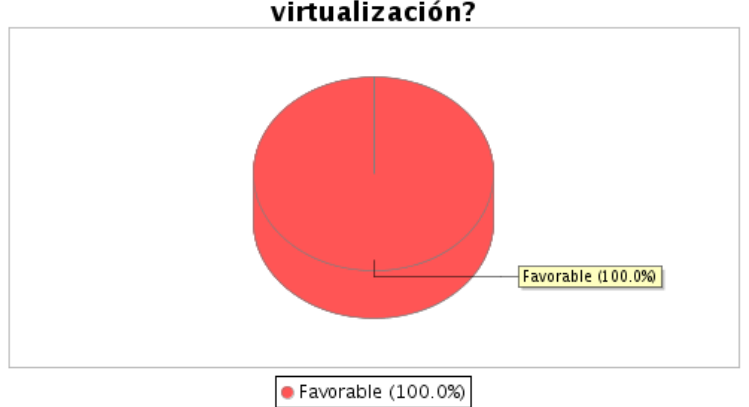

#### Tiene una imagen favorable o desfavorable de la virtualización?

Claramente se evidencia que el tema de la virtualización tiene una acogida favorable en la población evaluada.

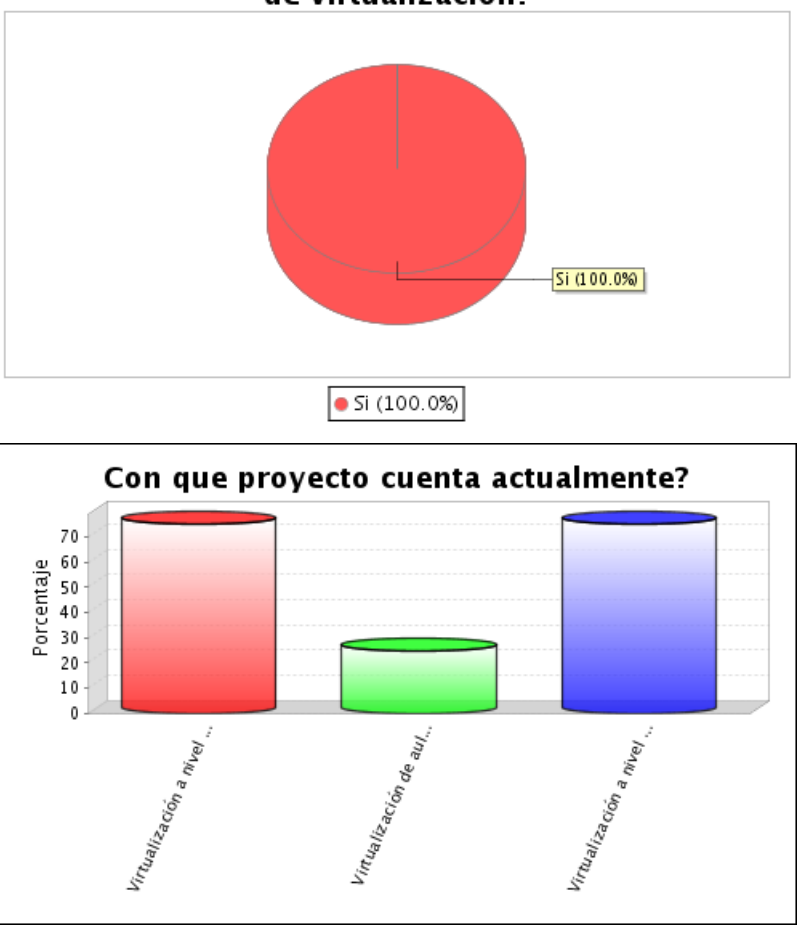

#### Cuenta la universidad actualmente con un proyecto de virtualización?

Las universidades bajo estudio se encuentran actualmente implementando proyectos de virtualización, la mayoría orientados a la virtualización de servidores y sistemas operativos. A su vez, son conscientes que ésta tecnología representa un mayor número de beneficios, y que las desventajas al llevar a cabo una implementación de virtualización son mínimas comparados con éstos.

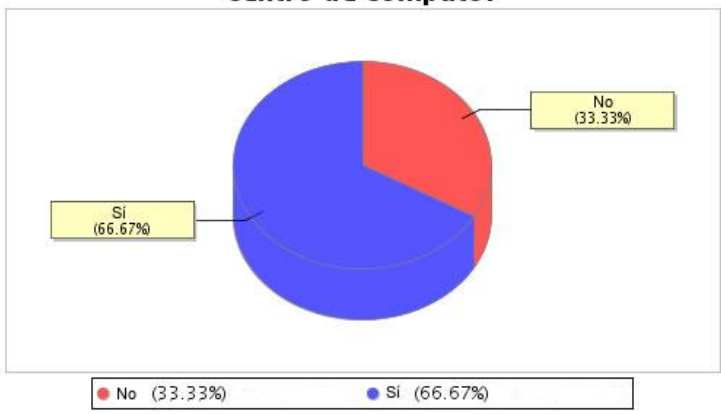

Está dentro de sus planes próximos virtualizar el centro de cómputo?

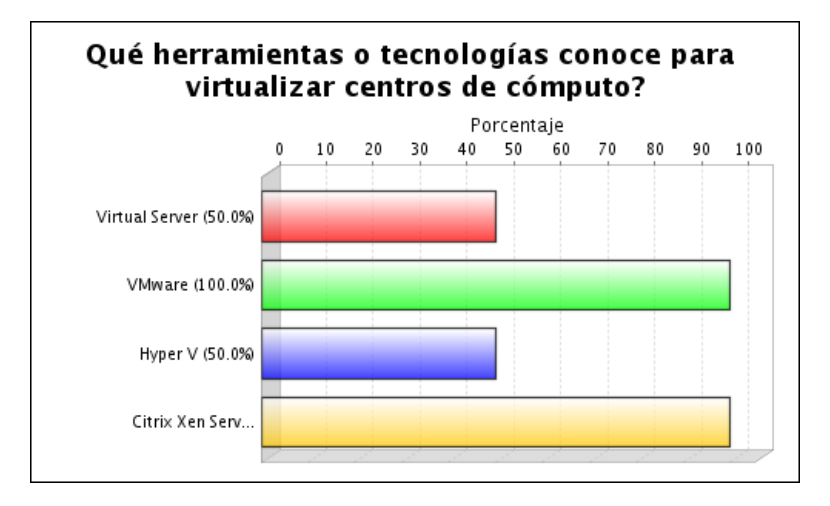

Se destaca en gran medida VMware y Citrix Xen Server como herramientas utilizadas a la hora de virtualizar, VMware predomina en cuanto a virtualización de sistemas operativos, debido a su facilidad de instalación, amplia documentación, y sobre todo, porque se trata de una distribución gratuita (versión a nivel de sistemas operativos). Citrix Xen Server es utilizado en mayor medida que otras tecnologías para la implantación de virtualización de servidores.

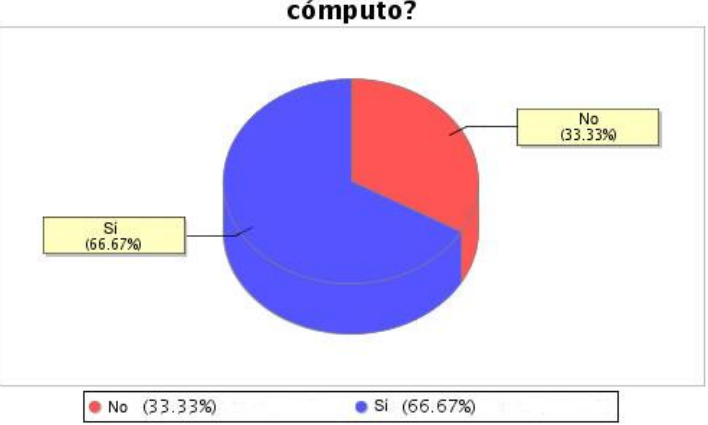

#### Utiliza herramientas de monitoreo en los centros de cómputo?

El tema de monitoreo en los centros de computo, es un tema muy importante ya que ayuda a identificar el comportamiento de la infraestructura del centro de computo y así mismo permite realizar estudios de tendencia y obtención de información a la hora de desarrollar un proyecto. De acuerdo a las respuestas obtenidas algunas universidades no usan herramientas de monitoreo, lo cual no permite una buena administración de los centros de computo.

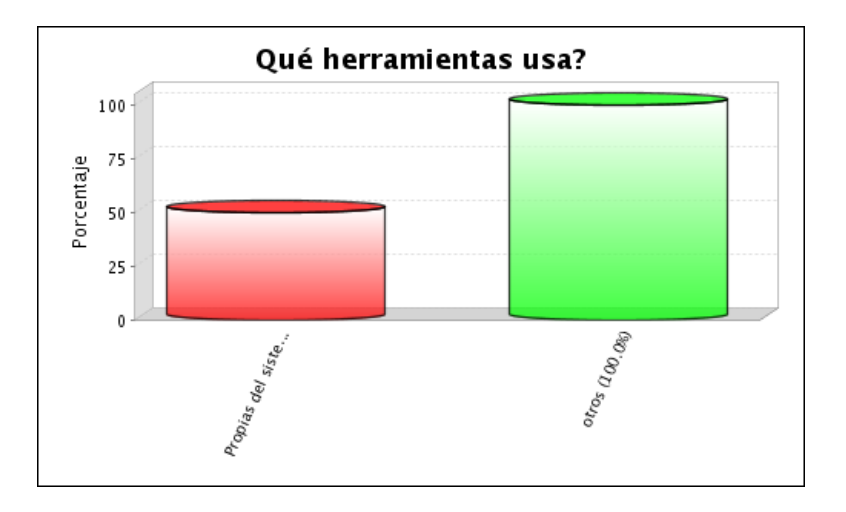

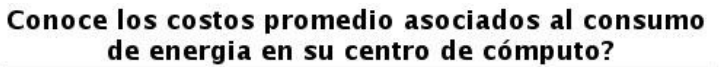

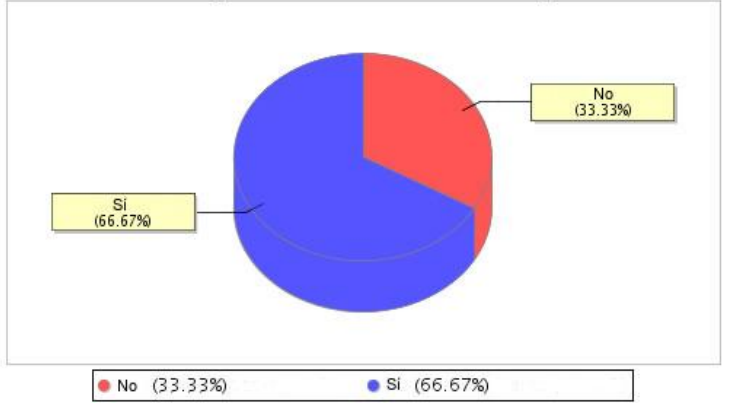

Cuáles son los costos promedio de consumo de energía del centro de cómputo?

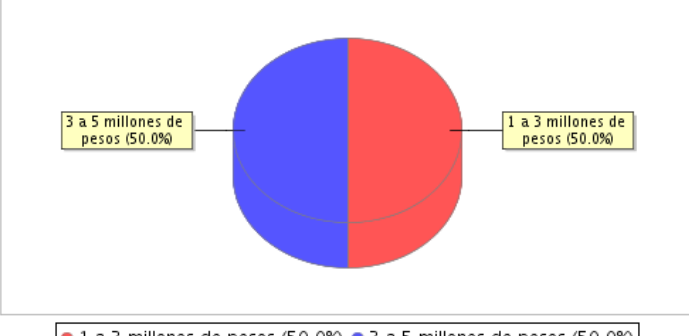

 $\bullet$  1 a 3 millones de pesos (50.0%)  $\bullet$  3 a 5 millones de pesos (50.0%)

El tema de la energía es un tema crítico en los centros de cómputo, al revisar los gráficos, se obtienen valores muy altos en cuanto a costos de energía (en algunos casos entre 3 y 5 millones de pesos). Estos costos cada día tienden a subir si no se toman alternativas como la de la virtualización.

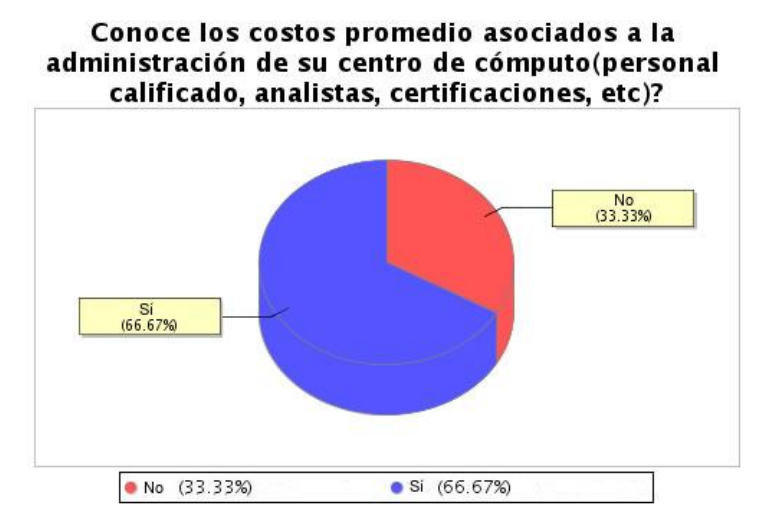

Cuáles son los costos promedio de administración del centro de cómputo?

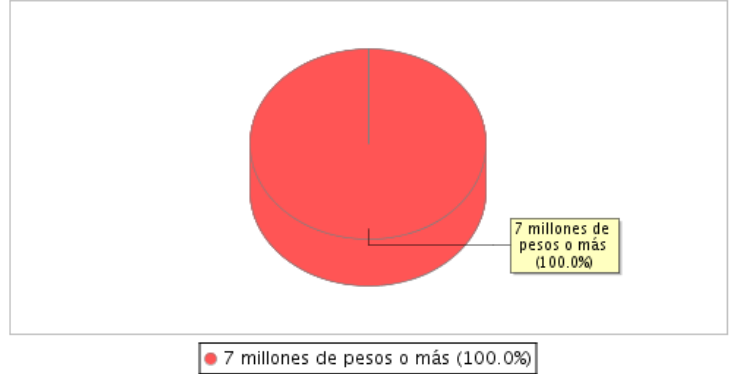

Otro ítem en el tema de costos es el de la administración, aunque en algunos encuestados no conocen los costos de este tema, la otra población presento unos costos promedio de 7 millones o más. Esta cifra muestra el alto costo que presenta una administración adecuada de un centro de computo.

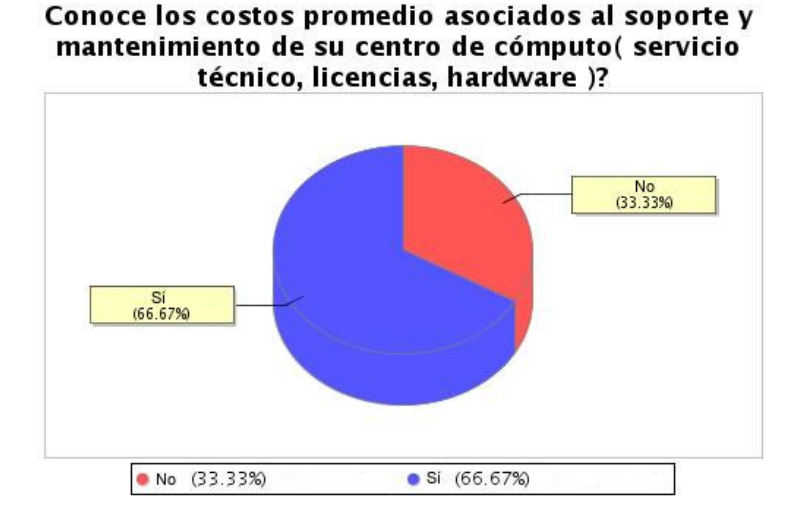

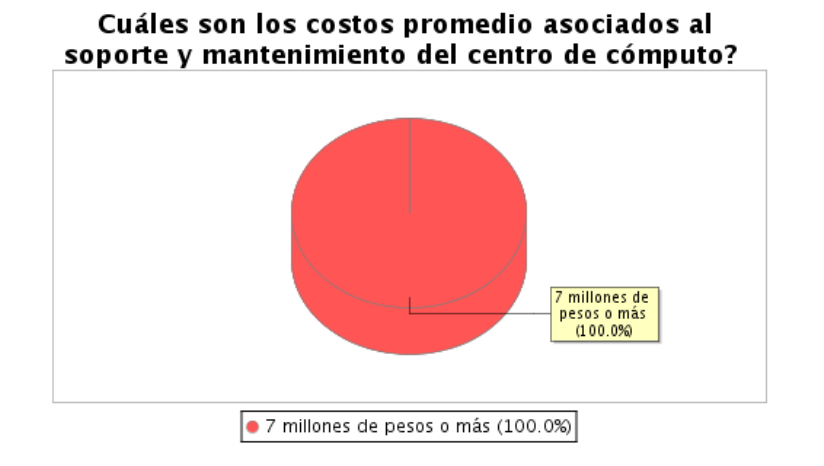

Al igual que en los otros dos aspectos anteriormente consultados sobre el tema de costos, el tema del soporte y mantenimiento se ve como una variable costosa y alta (7 millones o más).

Mirando estos 3 ítems, en promedio con estas 3 variables, se puede estar hablando de un costo total mensual aproximado de 18 millones de pesos. Cifra que tiende a ascender debido al crecimiento que se ve en el tema de datos y las tendencias a nuevas tecnologías.

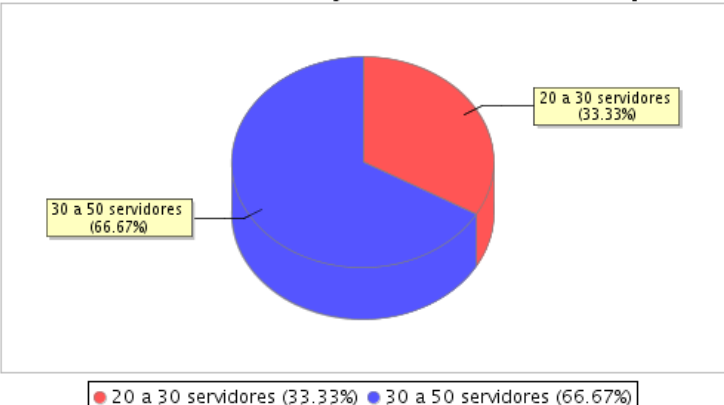

Cuantos servidores hay en el centro de cómputo?

La grafica nos muestra un límite inferior de 20 servidores frente a un límite superior de 50 servidores. Estos límites nos permiten apreciar que el tema de la virtualización puede ser una buena alternativa si se desea reducir población de servidores ó reducir costos administrativos y operacionales entre otros.

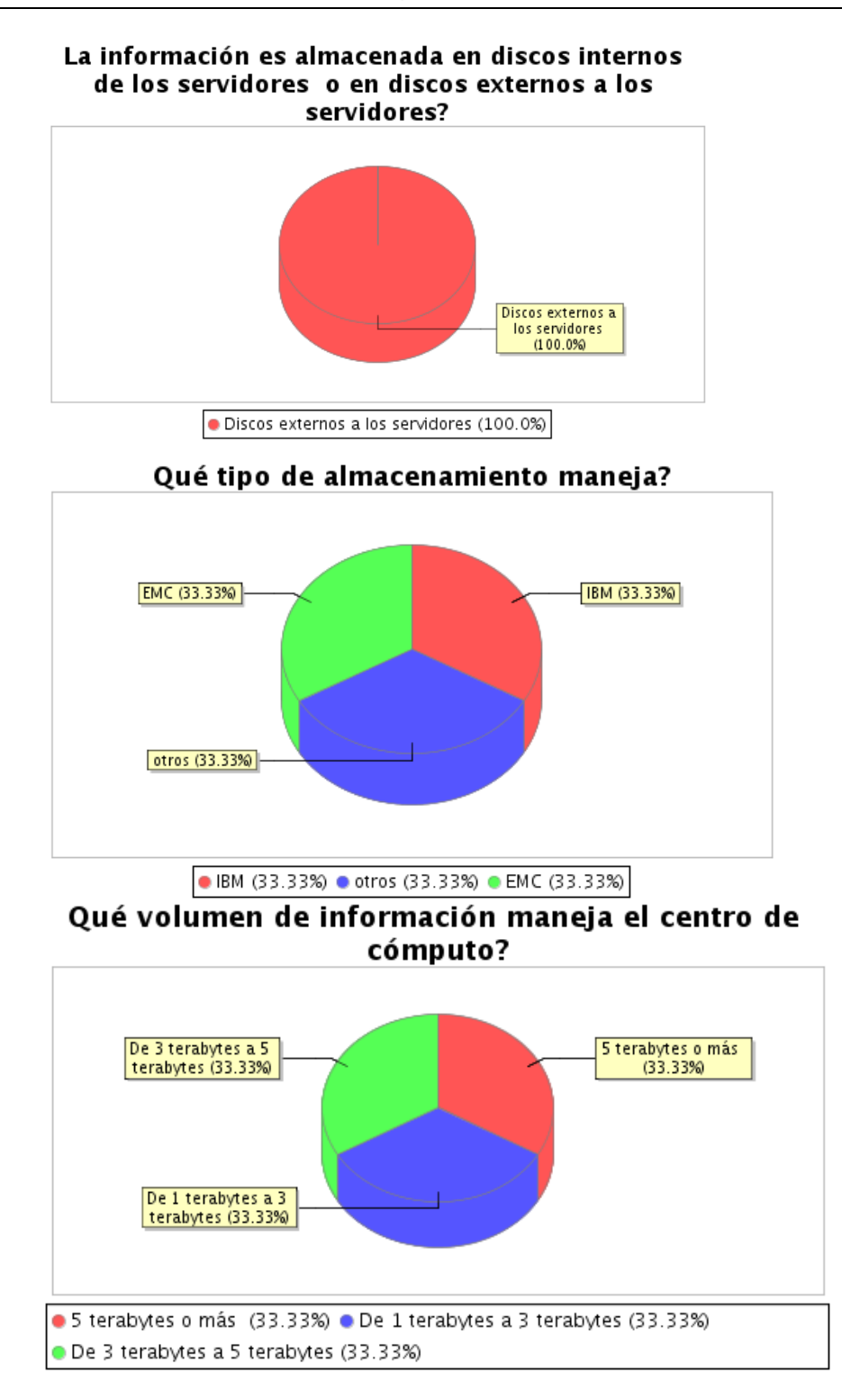

El tema del almacenamiento, es un punto positivo en las universidades ya que el 100% de la población maneja su almacenamiento de forma externa.

Esto ayuda a su administración y manejo, como también los temas de crecimiento de espacios.

## 7. Caso de éxito

A continuación se presenta un caso de estudio, el cual presenta los principales conceptos, pruebas y conclusiones obtenidas en el Hospital Universitario Virgen de la Victoria de Málaga durante la implantación de sistemas de virtualización en su CTI (Computer-Telephony Integration) de servidores con el objetivo de mejorar servicios, reducir costes y aumentar la seguridad y disponibilidad. El objetivo de este análisis es describir cómo se desarrolló un entorno de servidores virtuales dentro del Hospital Universitario Virgen de la Victoria, los

objetivos cubiertos con este tipo de tecnología dentro de un sistema de producción crítico, los recursos hardware antes y después de la activación del sistema y las mejoras de calidad y servicio obtenidos.

## 7.1 Estado Inicial, Elección del Sistema y Objetivos Planteados

Como consecuencia del constante crecimiento de las necesidades de servicios del Hospital

Universitario Virgen de la Victoria, el área de Tecnologías y Sistemas de Información se planteó llevar a cabo una reestructuración de los servidores que en ese momento daban soporte al principal sistema de información del Hospital, con el objetivo de alcanzar un modelo de crecimiento que fuera capaz de absorber las nuevas necesidades de desarrollo. Tras diversas reuniones y estudio de las posibilidades existentes en el mercado, se concluyó que el modelo más adecuado para cubrir estas necesidades en un plan futuro consistiría en adoptar un sistema de virtualización y consolidación de servidores. Inicialmente se realizó un minucioso estudio que comprendía, para cada servidor instalado, la información relativa al hardware que lo conformaban, carga de trabajo real, consumos de memoria, accesos a discos compartidos, sistema operativo, uso de CPU, etcétera. Como resultado de este estudio se obtuvieron las siguientes conclusiones:

Existían más de 40 servidores físicos en todo el Hospital, sistemas heterogéneos tanto en el hardware sobre el que están instalados (HP Proliant, Fujitsu RX220, PrimePower, Primergy, Dell Poweregde, SUN), como en los sistemas operativos sobre los que se ejecutan (Windows, Unix, Solaris).

A todo lo anterior se sumaba el problema adicional de no estar todas las máquinas centralizadas en el mismo espacio físico.

· Se estimó, motivado por el aumento y mejora en los servicios de sanidad, un crecimiento para los próximos dos años en torno a los 80-100 servidores físicos

· Fue necesario la renovación y actualización de los servidores más antiguos, además de centralizar la ubicación de los servidores que se encontraban fuera del CTI. También fue deseable una redistribución de los servicios para balancear la carga de trabajo de forma más uniforme.

### 7.1.1 Estado Inicial

Las características iniciales previas a la virtualización de los servidores y que se debían mejorar fueron las siguientes:

· Fue necesario dar buen servicio en los picos de demanda.

· Se requería disponibilidad 24/7.

· La disponibilidad hasta ese momento se realizaba por medio de la duplicación de hardware.

· Todos los servicios del Hospital solicitaban un servidor en exclusiva para instalar sus aplicaciones.

· Abundan el número de servidores subutilizados.

· Existencia de gran número de protocolos para la gestión de los distintos sistemas.

Para crear el sistema virtualizado se decidió reutilizar servidores físicos que se encontraban en producción sobre los que se montarían los servicios de virtualización. Inicialmente se disponía de tres equipos Fujitsu RX-220, de esta forma se ajustó el número de sistemas virtualizados a las posibilidades que brindan estos equipos con el objetivo de poder realizar balanceo de carga según uso y suministrar alta disponibilidad a los sistemas virtualizados.

Los servidores que se deseaban virtualizar en una primera fase son:

1) Antivirus, servidor que se destina al control y gestión del sistema de antivirus corporativo del Hospital. El sistema operativo sobre el que está instalado es Windows XP.

2) Oncofarma, servidor que se usa tanto por los servicios de Oncología como de Farmacia del Hospital. El sistema que usa es Windows Server 2003.

3) Sintrom, servidor en el que se ejecuta una aplicación de la empresa externa Izasa y usado por el servicio de Hematología. La aplicación se gestiona desde Windows Server 2003.

4) Correo electrónico, servidor dedicado a dar servicio de correo electrónico al personal del hospital. Actualmente está instalado sobre un Linux Suse 7.1.

5) Digestivo, servidor dedicado al tratamiento de información y estadísticas del servicio de digestivo. Soportado sobre Windows XP.

6) Formación, servidor dedicado a dar soporte a sistemas web Moodle y Wiki del Hospital. Usa un sistema operativo RedHat Enterprise.

7) Farmacia, servidor exclusivo del servicio de Farmacia donde se ejecutan aplicaciones específicas del servicio. Está instalado sobre Windows 2003 server.

8) Ensemble, servidor del departamento de desarrollo instalado sobre RedHat 4 en el que se ejecutan herramientas de integración de sistemas.

#### 7.1.2 Elección del Sistema

Para la elección del sistema a usar para implantar el modelo de virtualización dentro del sistema hospitalario, se realizó un estudio exhaustivo sobre las opciones más consolidadas en el mercado. Las pruebas realizadas sobre versiones de evaluación suministradas por los distintos distribuidores fueron:

- $\triangleright$  Replicación de servidores en producción.
- > Creación de Imágenes de servidores con la herramienta Converter.
- > Creación de máquinas virtuales para pruebas sobre Linux y Windows de sistemas Windows 2003, Suse, Ubuntu, Windows Vista y Windows XP.
- $\triangleright$  Prueba de uso de aplicaciones sobre sistemas virtuales.
- > Montaje de servidores web sobre máquinas virtuales.

Los sistemas estudiados fueron:

#### **VMware Server**

Las pruebas realizadas sobre este sistema gratuito de VMware fueron muy satisfactorias, pudiendo generar máquinas virtuales de forma sencilla partiendo de instalaciones desde cero e incluso convertir máquinas en funcionamiento con la herramienta Converter. El rendimiento de los sistemas fue el esperado, presentando mejoras, aunque no muy significativas, con la instalación de las VMTools. Los test de mantenimiento, copia y cambio de ubicaciones de las máquinas virtuales se realizaron sin problemas significativos, a excepción de incompatibilidades con algunas aplicaciones que usan SQL Server.

#### **Microsoft Virtual Server**

El resultado de las pruebas de virtualización con Microsoft Virtual Server fueron muy positivas en cuanto a la instalación de los sistemas Windows, sin embargo, los sistemas Linux que se desearon virtualizar dieron un resultado muy pobre. El rendimiento global de los sistemas probados fue muy inferior al producido con otras soluciones como VMware.

#### **XFN**

Desarrollado por la Universidad de Cambridge se presenta como una herramienta muy competitiva junto con VMware. En la actualidad se puede conseguir con varias distribuciones Linux, la versión probada en el estudio realizado es la que se adjunta con la distribución RedHat Enterprise Advanced Platform. La herramienta dio resultados en rendimientos similares a VMware y Virtual Center, siendo su principal inconveniente la dificultad de aprendizaje, la imposibilidad de admitir drivers de los entornos emulados (lo cual es posible con Virtual Server o VMware), falta de documentación y principalmente, imposibilidad de mover sistemas virtuales en caliente (aunque, según RedHat, en próximas versiones esto será posible).

#### Virtuozzo

Sistema basado en virtualización a nivel de sistema operativo, se desestimó por la pérdida de escalabilidad que suponía no poder virtualizar sistemas heterogéneos en la misma máquina, condición necesaria por las características del sistema original.

#### O-Emu

Sistema de virtualización Linux, fue desestimado su uso por lo poco desarrollado que se encuentra en la actualidad. Se realizaron pruebas básicas sobre su funcionamiento donde se dieron problemas al compilar con drivers. No posee interfaz gráfica propia y no se pudo encontrar soporte para la aplicación. Tras el estudio de estos sistemas de virtualización, la consulta de referencias especializadas y otras evaluaciones propias, se decidió optar por el sistema basado en el modelo de máquina virtual VMware ESX Server en su versión 3.5. Las razones principales para esta elección fueron principalmente: ser el sistema que mejores resultados produjo en los test realizados frente a los otros sistemas estudiados; poseer gran cantidad de información disponible en diversos medios, por lo que se facilita su aprendizaje y búsqueda de solución ante conflictos; permite contar con un servicio de soporte externo y de apoyo; y es además una herramienta con gran implantación en el mercado.

#### 7.1.3 Objetivos

Los principales objetivos planteados fueron los siguientes:

#### Creación de un parque de máquinas virtuales.

A través del sistema ESX Server se permita simplificar la infraestructura de servidores con el objetivo de que éstos pudieran ser administrados remotamente y estandarizados en una plataforma uniforme.

#### Consolidación de servidores.

La tecnología de virtualización permite consolidar varios servidores físicos en un solo sistema hardware. Adicionalmente aumenta la escalabilidad de cada uno de los servidores al poder usar más recursos en función de los mayores requerimientos que cualquiera de ellos puedan tener en un momento determinado. Esto permitirá lograr una optimización máxima del hardware, creando arquitecturas preparadas para una posterior expansión y escalado.

#### Alta disponibilidad.

Al mantener protegidas aplicaciones e información crítica en una máquina virtual aislada se podrá disponer de servidores virtuales en reserva. Además, se desarrollarán sistemas para el balanceo de cargas, replicación y soluciones clúster para alta disponibilidad.

#### Rápida provisión de servidores.

Se desarrollarán protocolos que permitan disponer de un nuevo servidor haciendo uso de servidores virtuales pre-configurados lo que permitirá disponer de forma más eficiente de nuevos entornos de pruebas o de producción.

#### Formación y Demostraciones.

Se realizaron ciclos formativos con otras áreas del Hospital para que pudieran crear sus propias librerías de entornos pre-configurados y fácilmente distribuir estos según sus requerimientos.

Mejora del mantenimiento de los sistemas.

El soporte técnico puede usar las herramientas de VMware para obtener y almacenar fácilmente las configuraciones del cliente y así poder conseguir solucionar problemas en sus sistemas de una forma más rápida y sencilla. Además se facilita la realización de migraciones entre los sistemas.

### **7.2 Implantación del Sistema**

Se realizó una división por fases, con el fin de comprender mejor la puesta en marcha de la implantación: análisis y pruebas; formación; y virtualización.

#### **7.2.1 Fase 1: Análisis y Pruebas**

En una primera fase se realizó el estudio de los sistemas anteriormente descritos junto con pruebas sobre las versiones de evaluación de las distintas plataformas.

Además se realizó un exhaustivo proceso de documentación por parte del personal técnico del Hospital.

El análisis de requisitos y las ampliaciones hardware necesarias para la implantación del sistema VMware ESX Server 3.5 también se desarrollaron en esta fase.

Tras estudiar las opciones compatibles con ESX Server se optó por dedicar 3 servidores Fujitsu RX220 al primer clúster de virtualización. A cada servidor se le realiza una ampliación de memoria RAM a 12 Gb, además se les añade una tarjeta de comunicaciones de dos interfaces de fibra óptica para la unión con la cabina de discos y otra tarjeta auxiliar para ampliar a 4 las conexiones por giga bit. A esta primera fase se le dedicó un total de 3 meses.

#### **7.2.2 Fase 2: Formación**

Una vez seleccionado el sistema y probadas sus funcionalidades básicas, se procedió a realizar un proceso de formación teórico-práctico junto con personal técnico especializado suministrado por Fujitsu. El periodo de formación se pudo reducir a una única semana gracias a la base de conocimientos adquiridos y a la recopilación de documentación realizados en la fase anterior de análisis y pruebas.

#### **7.2.3 Fase 3: Virtualización de los Sistemas**

Esta tercera fase se presentó como la más crítica de la implantación final, tanto por las configuraciones sobre los sistemas existentes ya en producción, como por las modificaciones en la infraestructura del Hospital realizadas. En primer lugar se realizó una configuración básica sobre la BIOS de cada servidor para adaptarla a los requisitos de la infraestructura VMware.

A continuación se preparó la cabina de discos (Clariion CX400) a través de la interfaz Navisphere para soportar la creación de los distintos sistemas virtuales previstos.

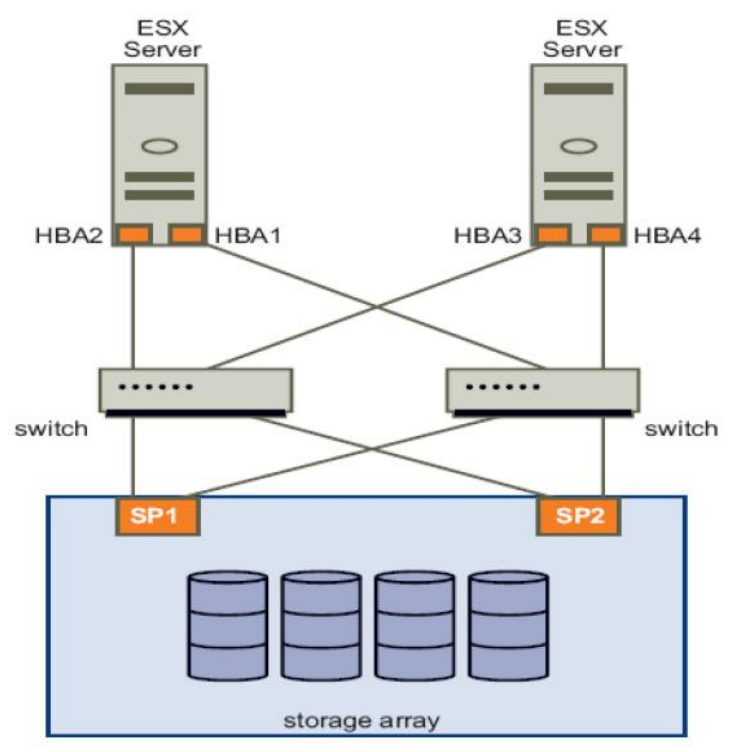

Figura 2. Representación de la configuración al acceso de la cabina de discos.

Se creó una partición para el sistema de arranque (Boot) de cada Host. Además se reservó un espacio particionado para cada procesador de la cabina, con el objetivo de aumentar el rendimiento de acceso al almacenamiento.

Para dar soporte a la redundancia en el acceso a la cabina de discos, se cambió la configuración del sistema del Hospital a una configuración cruzada. El resultado final es el mostrado en la figura 2.

Una vez finalizada la configuración hardware, se pasó a la instalación de la plataforma de virtualización. En primer lugar se instaló el sistema ESX server en cada una de las particiones de arranque asignadas a los servidores RX220 en la cabina de disco.

A continuación se instalaron los servicios de licencia y virtual center. En este caso ambos se montaron sobre una máquina virtual fuera del clúster que se estaba instalando. De esta forma, se puede mover el virtual center con facilidad, además de aumentar la tolerancia a fallos de esta aplicación.

En los ordenadores desde los que se realiza el control del sistema virtual se instalaron la aplicación cliente Infraestructure. El resultado final del sistema se muestra en la figura 1.

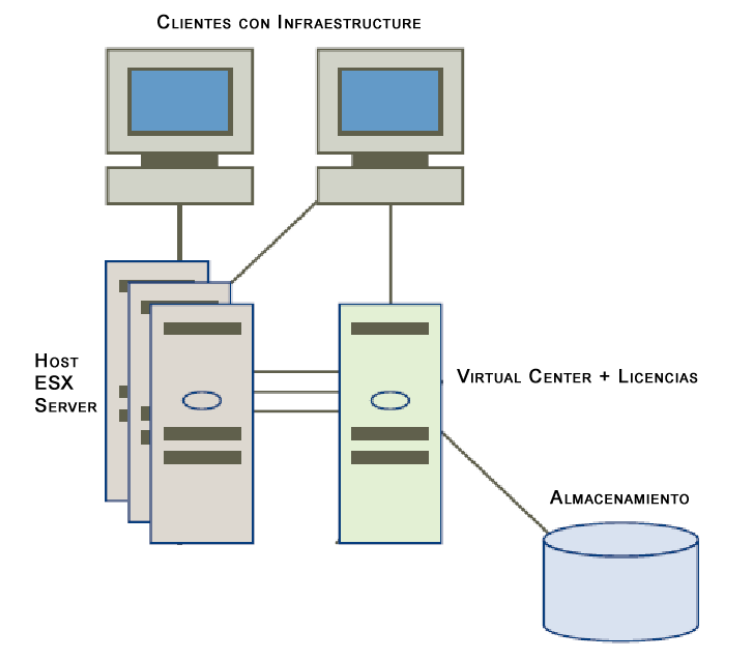

Figura 1. Configuración final del sistema de Virtualización.

Finalmente se procedió a la virtualización de los sistemas seleccionados. Para ello se usó la herramienta Converter. Además se usó el sistema en pruebas OVF (Open **Virtual Machine** 

Format) actualmente en versión beta para aquellas máquinas que se dejaron funcionando en VMware tras la fase de pruebas. Cabe destacar que el uso de la aplicación OVF no fue directo, presentado diversas incompatibilidades en los sistemas de almacenamiento: las máquinas virtualizadas en las pruebas usaban discos IDE locales mientras que el sistema final hace uso de la cabina de almacenamiento.

Para solucionar estos problemas se tuvieron que modificar directamente en los ficheros de configuración de cada máquina los registros correspondientes a los drivers de los dispositivos a usar.

La duración de esta última fase fue de cinco semanas.

## 7.3 Objetivos logrados

Los objetivos finalmente satisfechos con este tipo de tecnología dentro de un sistema de producción crítico como es un sistema hospitalario finalmente no fueron todos los planteados en un inicio, aunque si se consiguieron cubrir todas las necesidades que se describieron en el proyecto.

Por un lado se consiguió una mejora significativa en el uso de los recursos hardware, reutilizando infraestructura existente en el Hospital, dando servicio a nuevos servidores y trasladando otros al nuevo clúster virtual. Además en la actualidad se poseen diversos entornos dedicados a desarrollos y pruebas que posibilitan una mejora en la productividad en cuanto análisis y pruebas se refiere. Sin embargo, no se ha conseguido una mejora significativa en alta disponibilidad, en parte por las limitaciones físicas del sistema actual. Aunque sí se ha logrado aumentar la resistencia a fallos y disminuir el impacto sobre los usuarios en caso de fallo en el sistema.

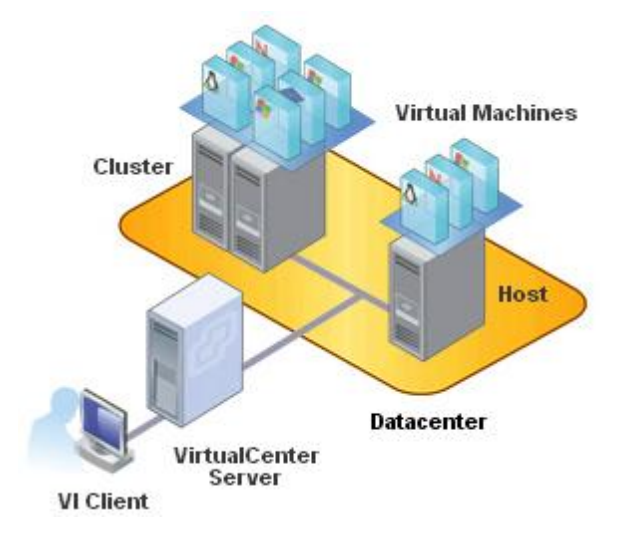

Figura 2. Sistema Final: 3 Host Fujitsu RX220 y Virtual Center.

Además, aunque no era un objetivo propuesto inicialmente, gracias al modelo de virtualización, el área de Tecnologías y Sistemas de Información ha podido dar sus primeros pasos en lo que ya se conoce como la Green IT: los sistemas de información ecológicos. La virtualización permite reducir en un 80-90% el consumo energético del CTI, además de disminuir las necesidades de refrigeración al reducir el número físico de las máquinas.

También hay que considerar el ahorro en costes, ya sea por hardware (se reduce la adquisición de equipos en, al menos, un 70% para los próximos dos años), las horas dedicadas al mantenimiento de sistemas heterogéneos descentralizados o por la reducción en consumo eléctrico.

## 8. Modelo propuesto de virtualización de centros de cómputo

El objetivo planteado para este trabajo ha sido realizar una introducción a los distintos sistemas de virtualización así como a las plataformas disponibles en el mercado. Para ello se han definido las distintas fases y configuraciones usadas para la instalación de un sistema de virtualización.

Con base en la metodología diseñada por VMWARE y teniendo en cuenta la información recopilada y analizada de las universidades privadas de Medellín. Se sugiere el siguiente modelo que permita a estas universidades definir la mejor forma de abordar un proyecto de virtualización de su centro de cómputo, basado en sus necesidades y objetivos principales.

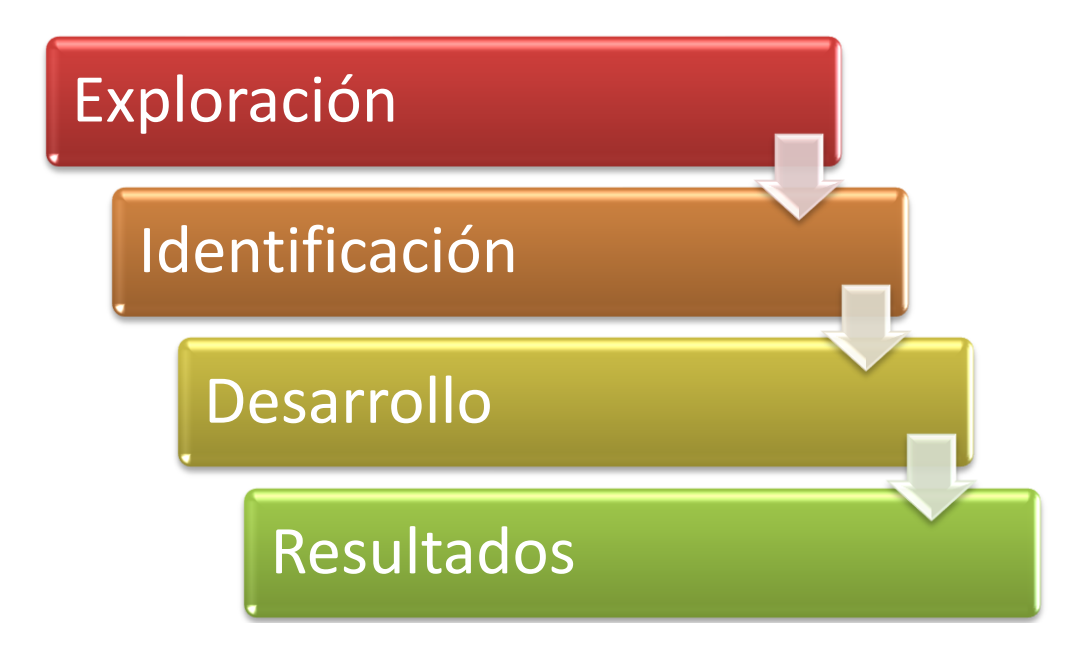

## **8.1 Exploración**

La etapa inicial debe llevar consigo una exploración y recopilación del estado actual del centro de cómputo. Apoyados en las herramientas de monitoreo y en la información histórica se debe sacar un informe que contenga tanto el funcionamiento del centro de computo, como el tema de administración y costos totales descritos en las encuestas.

Esto con el fin de conocer el verdadero estado del centro de cómputo y poder definir unos objetivos y metas claras que se deseen lograr con la virtualización.

En esta etapa se pretende conocer más a fondo las características de los centros de cómputo y su entorno tanto administrativo como de procesos.

- > Preguntarse si realmente se necesita virtualizar: Realizar un listado de servidores y servicios, monitorizar el rendimiento de servidores.
- $\triangleright$  Averiguar que se puede virtualizar: Sistemas operativos y arquitecturas soportadas, recursos hardware.
- $\triangleright$  Saber exactamente qué características se busca en la virtualización: Tolerancia a fallos, balanceo, disponibilidad, ahorro, etcétera.
- > Selección de plataforma de virtualización adecuada.

## **8.2 Identificación**

Basados en el informe elaborado en el paso anterior. En esta etapa se procede a la identificación de necesidades y a enmarcar lo que se desea lograr con el tema de la virtualización, por ejemplo los temas de costos administrativos y el tema de la conservación del medio ambiente, puntos claves enunciados por las universidades privadas de Medellín.

A continuación se enuncian algunos puntos a tener en cuenta en la etapa de identificación:

- $\triangleright$  Averiguar que se puede virtualizar: Sistemas operativos y arquitecturas soportadas, recursos hardware.
- > Saber exactamente qué características se busca en la virtualización: Tolerancia a fallos, balanceo, disponibilidad, ahorro, etcétera.
- > Selección de plataforma de virtualización adecuada.
- $\triangleright$  Estudio de los sistemas más adecuados a la situación real.

## **8.3 Desarrollo**

En la etapa de desarrollo ya se tiene una información más detallada de las necesidades así como de las herramientas que se desean usar. En esta etapa se tienen en cuentas las siguientes anotaciones:

- $\triangleright$  Especificación de requisitos de cada máquina virtual: Recursos mínimos y máximos, horarios de carga, S.O., nivel de criticidad...
- Organización inicial de máquinas virtuales en físicas. ➤
- > Creación de las primeras máquinas virtuales y migración de máquinas en producción.
- > Pruebas de funcionamiento, rendimiento y fallos sobre los sistemas reales en funcionamiento por los usuarios finales.
- > Monitorización de los nuevos recursos y retroalimentación en la organización inicial del proyecto adaptándose a los nuevos requisitos que surgen tras la puesta en funcionamiento.
- $\triangleright$  Informe de las pruebas realizadas.

### **8.4. Resultados**

La etapa de resultados, se pude definir como la etapa en donde se recopila toda la información adquirida en las etapas previas y con base en esa información, se elabora un informe final en donde se cuantifican los resultados obtenidos contra las necesidades y objetivos definidos en la etapa de identificación.

Con este informe se podrá observar si la propuesta inicial tiene un verdadero valor para las universidades y si el nuevo entorno se adapta a las necesidades de cada una.

Con esta etapa se podrá tomar la decisión de dar aprobación al proyecto o si es el caso de generar mejoras a este o en su defecto elaborar una nueva estrategia de virtualización.

## **9. Conclusiones**

El presente estudio nos permitió percatarnos el estado actual de los centros de cómputos y tecnologías de virtualización empleadas por algunas de las universidades privadas de Medellín. Se detectó una gran cantidad de servidores en la mayoría de las universidades bajo estudio, como también costos considerablemente elevados asociados a la administración, consumo de energía, soporte y mantenimiento de los centros de cómputo lo cual es evidencia de que el modelo de virtualización propuesto brindaría un soporte y quía adecuados para llevar a cabo la virtualización de servidores infrautilizados, permitiendo así una reducción considerable en términos de cantidad de servidores y los costos de administración, consumo de energía, mantenimiento y soporte. A su vez, se pudo evidenciar que las universidades bajo estudio han virtualizado sus centros de cómputo, pero no llevan a cabo un monitoreo y seguimiento constantes, lo cual no permite identificar y resaltar si se están logrando los objetivos y las metas propuestas cuando se implementa una solución basada en tecnología de Cabe resaltar que las universidades manejan todo su virtualización. almacenamiento externamente, lo que es un punto a favor si optan por seguir el modelo propuesto, ya que implicaría grandes mejoras en cuanto a expansión del almacenamiento y su administración. Finalmente, se concluyó que la virtualización, si bien es una tecnología que puede brindar optimización y funcionamientos altamente satisfactorios, debe planearse de acuerdo a las especificaciones requeridas para, en nuestro caso de estudio, una universidad en particular. Es necesario preguntarse si se hace necesario virtualizar, con que recursos se cuenta y si el modelo de virtualización responde adecuadamente a dichas necesidades. Aunque la virtualización es un tema que ha cobrado gran auge y se está imponiendo como tecnología pionera en optimización y administración de grandes centros de cómputo, se debe tratar con cuidado y no simplemente implementar las herramientas y tecnologías que gozan de mayor popularidad.

## 10. Bibliografía

1. Sistema Internet de la Presidencia. Tecnologías y opciones para virtualizar. sip.gob.mx. [Online] Septiembre 2009. [Cited: Septiembre 17, 2009.] http://www.sip.gob.mx/mundo-unix/264-mundo-virtual-iii-tecnologias-yopciones-para-virtualizar-.

2. Sánchez Alcázar, Javier. Citrix Certified Integration Architect. ctxdom.wordpress.com. [En línea] 14 de Noviembre de 2007. [Citado el: 27 de Agosto de 2009.] http://ctxdom.wordpress.com/2007/11/14/virtualizacionconceptos-generales/.

3. virtualizacion.com.Ventajas de la virtualización. [En línea] Enero 27 de 2008. [Citado el: 12 de julio de 2009.] http://www.virtualizacion.com/.

4. Baum, Michael. Shepard, Scott. Paper-Security and Compliance for Virtualization: How Does Virtualization Change Your Approach to Enterprise Security and Compliance? [En línea] 3 de Septiembre de 2009. [Citado el: 27 de Septiembre de 2009.] http://www.vmworld.com/docs/DOC-4006.

5. Pronk, Joost. Solaris Containers (Zones). System Administration Guide: Solaris Containers--Resource Management and Solaris Zones. [En línea] 8 de Octubre de 2009. [Citado el: 10 de Octubre de 2008.] http://www.sun.com/bigadmin/content/zones/index.jsp.

6. English, Larry P. Virtualization Basics. [En línea] 6 de Julio de 2005. [Citado el: 16 de Septiembre de 2008.] http://www.vmware.com/technology/virtualmachine.html.

7. Parallels, Optimized Computing. Completing the Promise of Virtualization.. [En línea]. [Citado el: 19 de Agosto de 2009.] http://i3.parallels.com/nextgen/.

8. Microsoft Corporation. Server Virtualization: Server Productos and Technology [En línea.][Citado el: 19 de Agosto de 2009.] http://www.microsoft.com/virtualization/en/us/products-server.aspx.

9. VMware. Business Solutions for Data Center Management, Green IT, Server Consolidation. [En línea.][Citado el: 21 de Agosto de 2009.] http://www.microsoft.com/virtualization/en/us/products-server.aspx.

10. M. Doña, Jesús; García, Juan; López, Jesús; Pascual, Francisco; Pascual, Rubén. Virtualización de Servidores. Una Solución de Futuro. [Citado el: 11 de Octubre de 2009.] http://www.mundointernet.es/IMG/pdf/ponencia159\_2.pdf.

11. Gingichashvili, Sara. Green Computing. [En línea] 19 de Noviembre de 2007. [Citado el: 14 de Octubre de 2009.] http://thefutureofthings.com/articles/1003/green-computing.html.